## **TRƯỜNG ĐẠI HỌC HÀNG HẢI VIỆT NAM KHOA ĐÓNG TÀU**

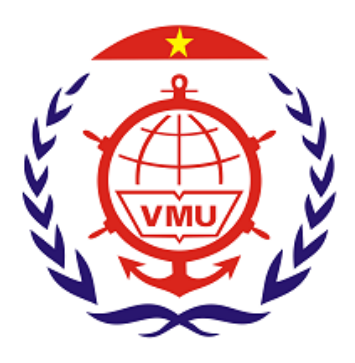

# **THUYẾT MINH ĐỀ TÀI NCKH CẤP TRƯỜNG**

## **ĐỀ TÀI**

## **NGHIÊN CỨU XÂY DỰNG PHẦN MỀM QUẢN LÝ BẢO TRÌ MÁY MÓC, THIẾT BỊ TRONG CÁC NHÀ MÁY ĐÓNG TÀU**

**Chủ nhiệm đề tài: TS. Lê Thanh Bình Thành viên tham gia: Ths. Trịnh Thanh Hiếu Ks. Nguyễn Thị Mai Linh**

**Hải Phòng, tháng 4/2016**

## **MỤC LỤC**

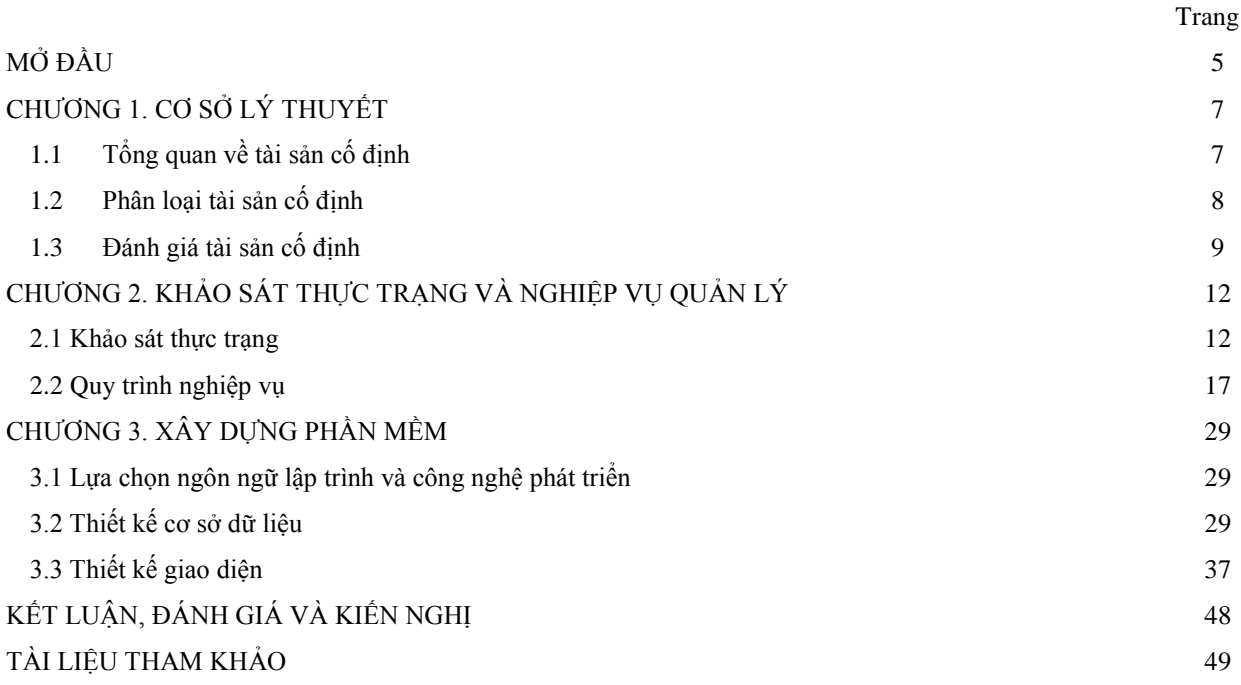

## **Bảng Tên bảng Tên bảng Trang** 1.1 Trang thiết bị, máy móc phân loại theo mục đích sử dụng 4 2.1 Bảng mô tả chi tiết Quy trình quản lý mã tài sản 15 2.2 Bảng mô tả chi tiết Quy trình tăng thiết bị, tài sản 18 2.3 Bảng mô tả chi tiết Quy trình ghi giảm tài sản 20 2.4 Bảng mô tả chi tiết Quy trình điều chuyển thiết bị, tài sản 22  $2.5 \left| \text{Bång mô } \text{tå chi tiết Quy trình quân lý khảo khoa thiết bị, tài} \right|$  $\begin{bmatrix} 24 \\ 24 \end{bmatrix}$ <br>sản  $3.1$   $\Big|$  Bảng PUB\_Departments lưu trữ thông tin các bộ phận trong  $\begin{array}{c|c}\n\text{POM} & \text{POM} \\
\hline\n\text{N} & \text{POM} \\
\end{array}$ 3.2 Bảng PUB\_Users lưu trữ thông tin tài khoản người dùng 26

## **DANH MỤC BẢNG BIỂU**

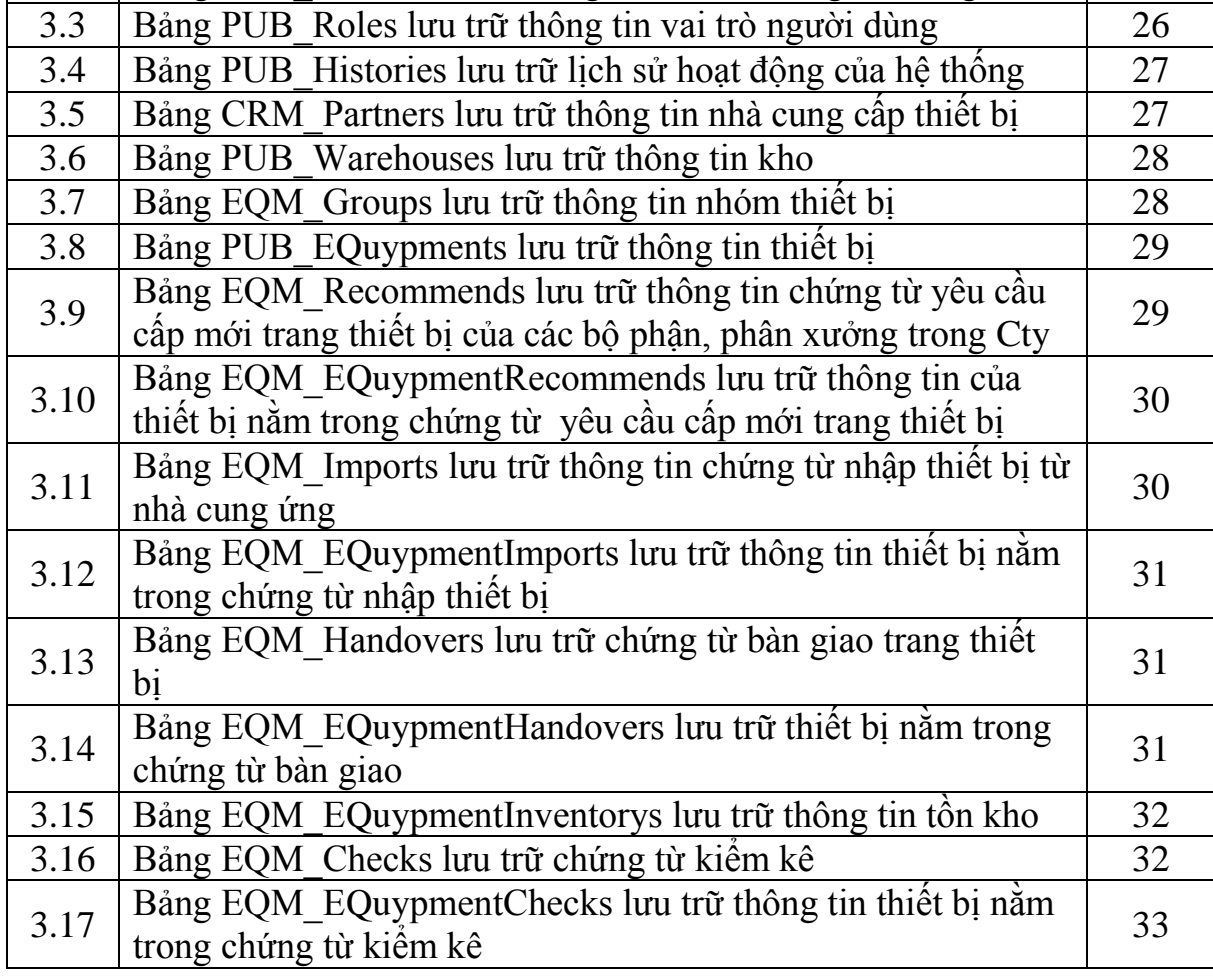

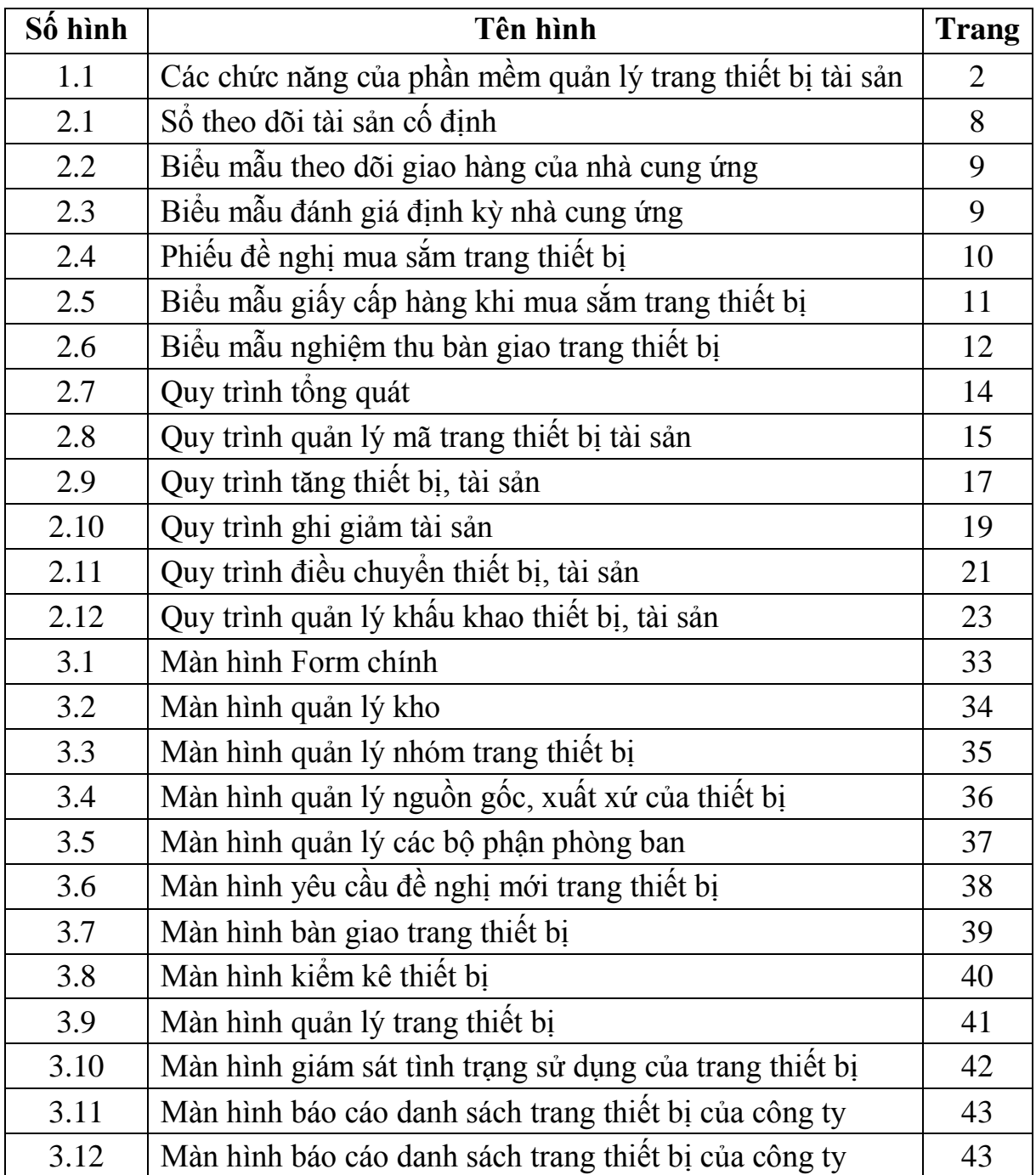

## **DANH MỤC HÌNH ẢNH**

## **DANH SÁCH THUẬT NGỮ, CHỮ VIẾT TẮT**

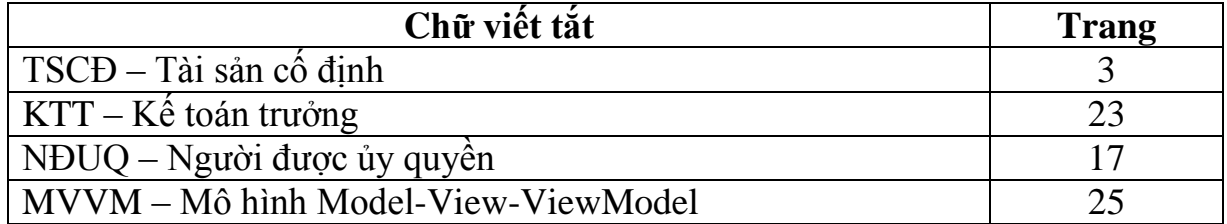

### **MỞ ĐẦU**

### *1. Tính cấp thiết của vấn đề nghiên cứu*

Một trong các yếu tố quyết định sự thành công của các cơ sở Đóng tàu đó là đảm bảo đúng thời gian đóng tàu theo kế hoạch đã xây dựng. Để thực hiện được điều này doanh nghiệp cần phải quản lý tốt được các nguồn lực của mình như quản trị nguồn nhân lực, quản lý trang thiết bị, vật tư, tài chính…Trong đó, việc quản lý hiệu quả các trang thiết bị phục vụ quá trình đóng tàu có vài trò rất quan trọng. Nắm bắt được điều đó trên thế giới cũng như ở Việt Nam đã xây dựng một số ứng dụng quản lý trang thiết bị, tài sản, có thể kể đến: eBiz CMMS, Vietsoft – Ecomaint, Ecomaint CMMS...Tuy nhiên, các sản phẩm chưa được ứng dụng rộng rãi trong lĩnh vực đóng tàu do một số nguyên nhân sau:

- Các phần mềm ở Việt Nam chưa được thiết kế chuyên dụng cho công tác quản lý tài sản tại các doanh nghiệp sản xuất như Đóng tàu;

- Các phần mềm ở nước ngoài thường có giá cao, bất đồng ngôn ngữ, quy trình quản lý, phải sửa đổi nhiều để phù hợp với cách thức quản lý của Việt Nam.

Thực tế trên, đặt ra một yêu cầu bức thiết đó là cần phải xây dựng một chương trình quản lý trang thiết bị tài sản phù hợp với mô hình sản xuất trong các doanh nghiệp đóng tàu ở Việt Nam. Chính vì vậy tác giả đi "*Xây dựng Phần mềm quản lý bảo trì máy móc, thiết bị trong các nhà máy Đóng tàu*". Đây chính là nội dung của đề tài này.

#### *2. Mục tiêu, đối tượng, phạm vi nghiên cứu*

Thông qua việc tìm hiểu cách thức quản lý trang thiết bị, tài sản tại một số nhà máy đóng tàu tại Hải Phòng, Quảng Ninh làm cơ sở để đưa ra các quy trình quản lý làm nền tảng để xây dựng "*Phần mềm quản lý bảo trì máy móc, thiết bị trong các nhà máy Đóng tàu*".

#### *3. Phương pháp nghiên cứu, kết cấu của công trình nghiên cứu*

**Phương pháp nghiên cứu**: Khảo sát thực trạng quản lý trong các cơ sở đóng tàu, thu thập tài liệu sau đó đi phân tích thiết kế để xây dựng phần mềm.

**Kết cấu của công trình nghiên cứu**: Sản phẩm trong đề tài này là phần mềm "*Phần mềm quản lý bảo trì máy móc, thiết bị trong các nhà máy Đóng tàu*" có các chức năng sau:

- Quản lý danh mục trang thiết bị, máy móc;
- Quản lý các kết quả kiểm tra, bảo dưỡng định kỳ;
- Lập kế hoạch kiểm tra, bảo dưỡng hàng quý, hàng năm;
- Quản lý tình trạng, lý lịch sử dụng trang thiết bị;
- Báo cáo, thống kê thiết bị.

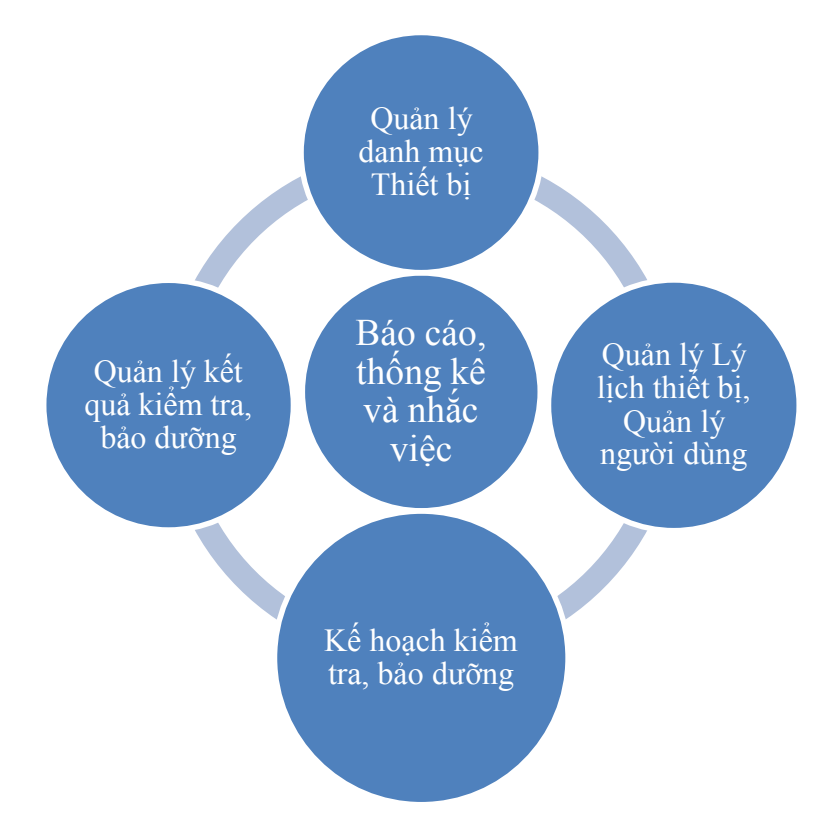

*Hình 1.1. Các chức năng của phần mềm quản lý trang thiết bị tài sản*

### *4. Kết quả đạt được của đề tài*

- Xây dựng được các quy trình quản lý trang thiết bị, tài sản.
- Xây dựng được phần mềm quản lý trang thiết bị, tài sản phục vụ cho công tác quản lý tài sản trong các công ty Đóng tàu.

### **CHƯƠNG 1**

#### **CƠ SỞ LÝ THUYẾT**

Trang thiết bị, máy móc được nhắc tới trong đề tài này chính là các tài sản cố định hữu hình của công ty. Vì vậy, trong chương này tác giả sẽ đề cập tới một số vấn đề cơ bản về tài sản cố định.

#### *1.1. Tổng quan về tài sản cố định [1]*

**Khái niệm**: Tài sản cố định (TSCĐ) là những tài sản có hình thái vật chất cụ thể tồn tại dưới hình thái giá trị, được sử dụng để thực hiện một hoặc một số chức năng nhất định trong quá trình hoạt động doanh nghiệp, có giá trị lớn và sử dụng trong một thời gian dài.

**Đặc điểm tài sản cố định:** Tài sản cố định (TSCĐ) là những tư liệu lao động có giá trị lớn, thời gian sử dụng dài. Khi tham gia vào quá trình sản xuất, kinh doanh TSCĐ bị hao mòn và giá trị của nó được chuyển dịch từng phần và chi phí kinh doanh. Khác với đối tượng lao động, TSCĐ tham gia vào nhiều chu kỳ sản xuất kinh doanh và giữ nguyên hình thái ban đầu cho đến khi hư hỏng.

### **Tiêu chuẩn ghi nhận TSCĐ**:

Tiêu chuẩn ghi nhận TSCĐ hữu hình: Là tài sản hữu hình có kết cấu độc lập hoặc một hệ thống gồm nhiều bộ phận tài sản riêng rẽ lien kết với nhau để cùng thực hiện một hay một số chức năng nhất định mà nếu thiếu bất cứ một bộ phận nào thì cả hệ thống không thể hoạt động được, nếu đồng thời thỏa mãn cả 3 yếu tố dưới đây thì được coi là TSCĐ.

- Chắc chắn thu được lợi ích kinh tế trong tươnglai từ việc sử dụng tài sản đó.
- Có thời gian sử dụng trên 1 năm trở lên
- Nguyên giá của tài sản phải được xác định một cách đáng tin cây và có giá trị từ 10.000.000đ trở lên.

Tiêu chuẩn ghi nhận TSCĐ vô hình: Mọi khoản chi phí thực tế mà doanh nghiệp đã chi ra thoả mãn đồng thời cả ba tiêu chuẩn trên, mà không hình thành TSCĐ hữu hình được coi là TSCĐ vô hình.

#### *1.2. Phân loại tài sản cố định*

#### **Phân loại theo hình thái hiện hữu và kết cấu**

- TSCĐ hữu hình: là những tài sản có hình thái vật chất do doanh nghiệp nắm giữ để phục vụ mục đích sản xuất kinh doanh. Ví dụ: nhà cửa, vật liệu kiến trúc, máy móc, thiết bị, phương tiện vận tải, thiết bị truyền dẫn, vườn cây lâu năm...
- TSCĐ vô hình: là những tài sản không có hình thái vật chất nhưng xác định được giá trị và do doanh nghiệp nắm giữ để phục vụ mục đích sản xuất kinh doanh, cung cấp dịch vụ hoặc cho các đối tượng khác thuê. Ví dụ: chi phí thuê đất sử dụng, quyền sử dụng đất, nhãn hiệu hàng hóa, phần mềm máy tính, bằng sáng chế...

#### **Phân loại theo mục đích và tình hình sử dụng**

Trong các cơ sở đóng tàu những trang thiết bị, máy móc thường được phân chia theo các mục đích sử dụng khác nhau như bảng 1.1.

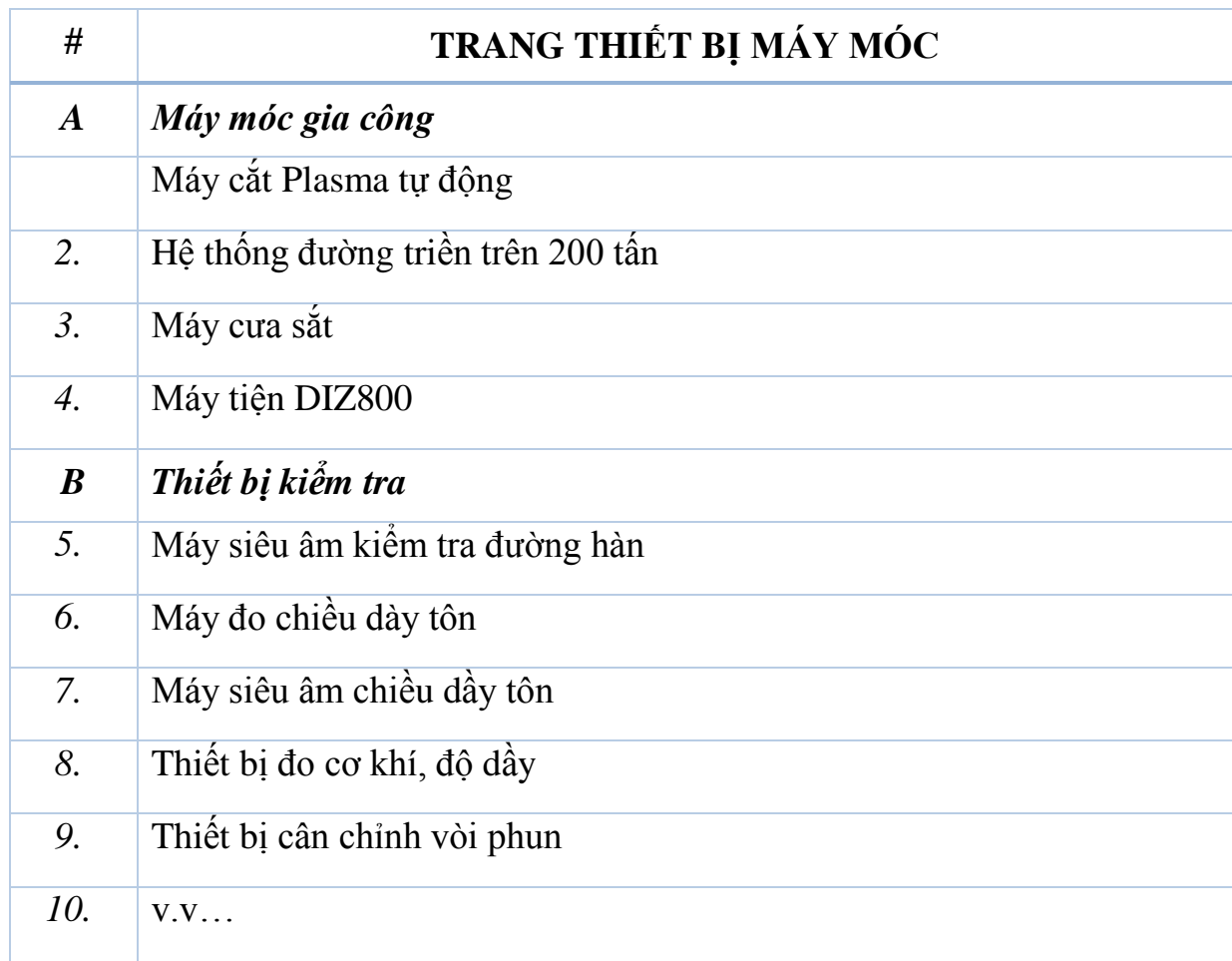

*Bảng 1.1. Trang thiết bị, máy móc phân loại theo mục đích sử dụng*

### **Phân loại theo quyền sở hữu**

- Tài sản cố định thuộc quyền sở hữu của doanh nghiệp
- Tài sản cố định đi thuê bao gồm TSCĐ thuê tài chính và TSCĐ thuê hoạt động

## **Phân loại theo nguồn hình thành**

- TSCĐ hình thành bằng nguồn vốn chử sở hữu đầu tư (ngân sách cấp, liên doanh, liên kết, tư nhân góp)
- TSCĐ được hình thành bằng nguồn vốn khấu hao, quỹ xí nghiệp, được biếu tặng...
- TSCĐ được hình thành bằng nguồn vốn vay, nợ dài hạn.

## *1.3. Đánh giá tài sản cố định [1]*

**Khái niệm nguyên giá**: Nguyên giá là toàn bộ các chi phí mà doanh nghiệp phải bỏ ra để có tài sản tính đến thời điểm đưa tài sản đó vào trạng thái sẵn sàng sử dụng. Để xác định đúng nguyên giá của TSCĐ phải tuân thủ nguyên tắc giá gốc.

### **Cách xác định nguyên giá tài sản cố định hữu hình**:

Nguyên giá tài sản cố định hữu hình là toàn bộ các chi phí mà doanh nghiệp phải bỏ ra để có tài sản cố định hữu hình tính đến thời điểm đưa tài sản đó vào trạng thái sẵn sàng sử dụng.

- TSCĐ hữu hình mua sắm: (Giá mua thực tế ) + (các khoản thuế, không bao gồm các khoản thuế được hoàn lại) + (các chi phí liên quan trực tiếp phải chi ra tính đến thời điểm đưa TSCĐ vào trạng thái sẵn sàng sử dụng.)
- TSCĐ hữu hình mua dưới hình thức trao đổi. (Giá trị hợp lý của tài sản đem trao đổi hoặc giá trị hợp lý của tài sản nhận về sau khi đã cộng trừ khoản chênh lệnh) + (các khoản thuế, không bao gồm các khoản thuế được hoàn lại) + (các chi phí liên quan trực tiếp phải chi ra tính đến thời điểm đưa TSCĐ vào trạng thái sẵn sàng sử dụng.)
- TSCĐ hữu hình tự xây dựng hoặc tự sản xuất: (Giá thành thực tế của TSCĐ) + (các chi phí liên quan trực tiếp phải chi ra tính đến thời điểm đưa TSCĐ

vào trạng thái sẵn sàng sử dụng. Trừ các khoản lãi nội bộ, các chi phí không hợp  $\dot{y}$ )

- TSCĐ hữu hình do đầu tư xây dựng cơ bản theo phương thức giao thầu: (Giá quyết

toán công trình) + (lệ phí trước bạ, các chi phí liên quan trực tiếp)

- TSCĐ được cấp, được điều chuyện đến...: (Giá trị còn lại trên sổ kế toán của bên cấp hoặc giá trị theo đánh giá của bên nhận) + (các chi phí liên quan trực tiếp tính đến thời điểm đưa TSCĐ vào trạng thái sẵn sàng sử dụng mà bên nhận phải chi)

## **Cách xác định nguyên giá tài sản cố định vô hình**:

Nguyên giá tài sản cố định vô hình là toàn bộ các chi phí mà doanh nghiệp phải bỏ ra để có tài sản cố định vô hình tính đến thời điểm đưa tài sản đó vào sử dụng theo dự tính.

- Tài sản cố định vô hình mua sắm: (Giá mua thực tế ) + (các khoản thuế, không bao gồm các khoản thuế được hoàn lại) + (các chi phí liên quan trực tiếp phải chi ra tính đến thời điểm đưa TSCĐ vào trạng thái sẵn sàng sử dung.)
- Tài sản cố định vô hình mua dưới hình thức trao đổi: (Giá trị hợp lý của tài sản đem trao đổi hoặc giá trị hợp lý của tài sản nhận về sau khi đã cộng trừ khoản chênh lệnh) + (các khoản thuế, không bao gồm các khoản thuế được hoàn lại) + (các chi phí liên quan trực tiếp phải chi ra tính đến thời điểm đưa TSCĐ vào trạng thái sẵn sàng sử dụng.
- TSCĐ vô hình được tạo ra từ nội bộ doanh nghiệp: Là các chi phí có liên quan trực tiếp đến khâu thiết kế, xây dựng sản xuất thí nghiệp phải chi cho đến thời điểm đưa TSCĐ vào sử dụng theo dự tính.
- TSCĐ vô hình được cho, được biếu được tặng: (Giá trị theo đánh giá của hội đồng giao nhận) + (các chi phí liên quan trực tiếp phải chi ra tính đến thời điểm đưa TSCĐ - vào trạng thái sẵn sàng sử dụng)
- Quyền sử dụng đất: Là (Số tiền chi để có quyền sử dụng đất) + (chi phí cho đền bù giải phóng mặt bằng, lệ phí trước bạ...), hoặc giá trị quyền sử dụng đất nhận vốn góp.
- Quyền phát minh, bản quyền, bằng sáng chế: Toàn bộ chi phí mà doanh nghiệp phải bỏ ra để có đươc quyền phát minh, bản quyền, bằng sáng chế.
- Nhãn hiệu hàng hóa: Chi phí trực tiếp liên quan đến việc mua nhãn hiệu hàng hóa.
- Phần mềm máy tính: Là toàn bộ chí phí mà doanh nghiệp phải chi để có được phần mềm máy tính.

### **CHƯƠNG 2**

## **KHẢO SÁT THỰC TRẠNG VÀ NGHIỆP VỤ QUẢN LÝ**

#### *2.1. Khảo sát thực trạng*

Qua thực tế khảo sát tại một số nhà máy đóng tàu tác giả nhận thấy đa phần các doanh nghiệp thực hiện công tác quản lý các trang thiết bị, tài sản một cách thủ công. Mọi thông tin liên quan tới trang thiết bị sẽ được quản lý qua sổ tài sản cố định của công ty. Phương pháp này tồn tại nhiều hạn chế, đó là:

- Tốn rất nhiều thời gian cho việc quản lý, tìm kiếm và truy xuất thông tin;

- Phải bố trí khá nhiều nhân lực để thực hiện công tác này;

- Khó khăn trong vấn đề theo dõi việc đăng ký mới tài sản, các thông tin biến động khấu hao, hao mòn tài sản, bán, thu hồi, thanh lý tài sản…của doanh nghiệp;

- Hạn chế khả năng cung cấp, trao đổi thông tin cho các đơn vị lên kế hoạch sản xuất, dự toán…trong công ty.

Trong công tác quản lý trang thiêt bị, tài sản một số nhà máy đóng tàu đã xây dựng cho mình một số biểu mẫu và quy trình quản lý tài sản như những hình dưới đây:

|          | SỐ TÀI SẢN CỐ ĐỊNH       |          |                              |             |                              |                             |                      |             |                             |                      |                      |           |               |
|----------|--------------------------|----------|------------------------------|-------------|------------------------------|-----------------------------|----------------------|-------------|-----------------------------|----------------------|----------------------|-----------|---------------|
|          | Loại Tài sản cố định:    |          |                              |             |                              |                             |                      |             |                             |                      |                      |           |               |
|          | Ghi tăng tài sản cố định |          |                              |             |                              | Khẩu hao tài sản cố<br>định |                      |             | Ghi giảm tài sản cố<br>định |                      |                      |           |               |
| T<br>T   |                          | Chứng từ | Tên, đặc                     | Nuóc        | Năm,                         | Số                          | NG                   |             | Chứng từ                    | Khẩu                 |                      | Chứng từ  |               |
|          | S<br>$\acute{\hat{o}}$   | Ngày     | điểm, ký hiệu<br><b>TSCD</b> | sån<br>xuất | tháng,<br>đưa vào<br>sử dụng | hiệu<br><b>KCD</b>          | <b>TSCD</b>          | Tỷ lệ<br>KH | Múc<br>KH                   | hao<br>tỷ lệ         | SH                   | NT        | Lý do<br>giảm |
| 1        |                          | 18/7     | Máy vi tính                  |             | 10/7/2000                    | 15,8                        |                      |             |                             |                      |                      |           |               |
| 2        |                          | 19/3     | Bàn ghế văn<br>phòng         |             | 16/3/2001                    | 1,33                        |                      |             |                             |                      |                      |           |               |
| $\cdots$ | $\ddot{\phantom{0}}$     |          |                              | $\cdots$    | $\cdots$                     | $\ddotsc$                   | $\ddot{\phantom{1}}$ | $\cdots$    | $\cdots$                    | $\ddot{\phantom{0}}$ | $\ddot{\phantom{0}}$ | $\ddotsc$ |               |

*Hình 2.1. Sổ theo dõi tài sản cố định*

BM-TS-02-03<br>01-07-2003

## BẢNG THEO DỐI GIAO HÀNG CỦA NHÀ CUNG ỨNG

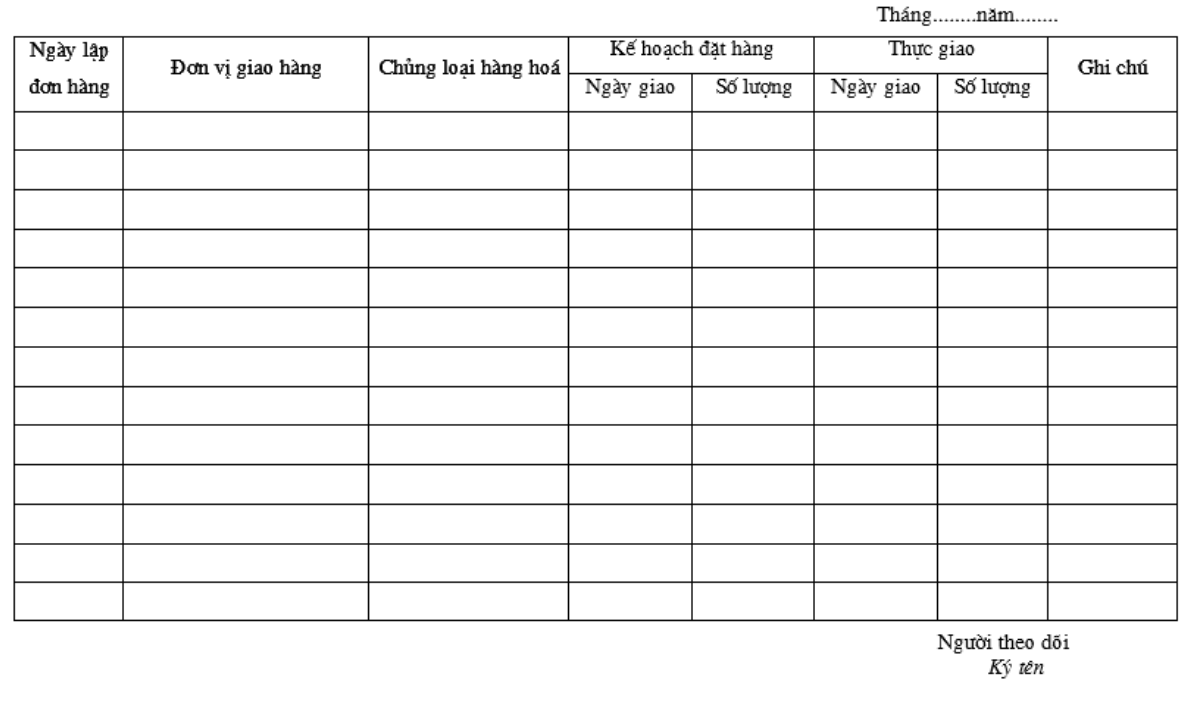

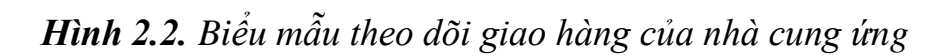

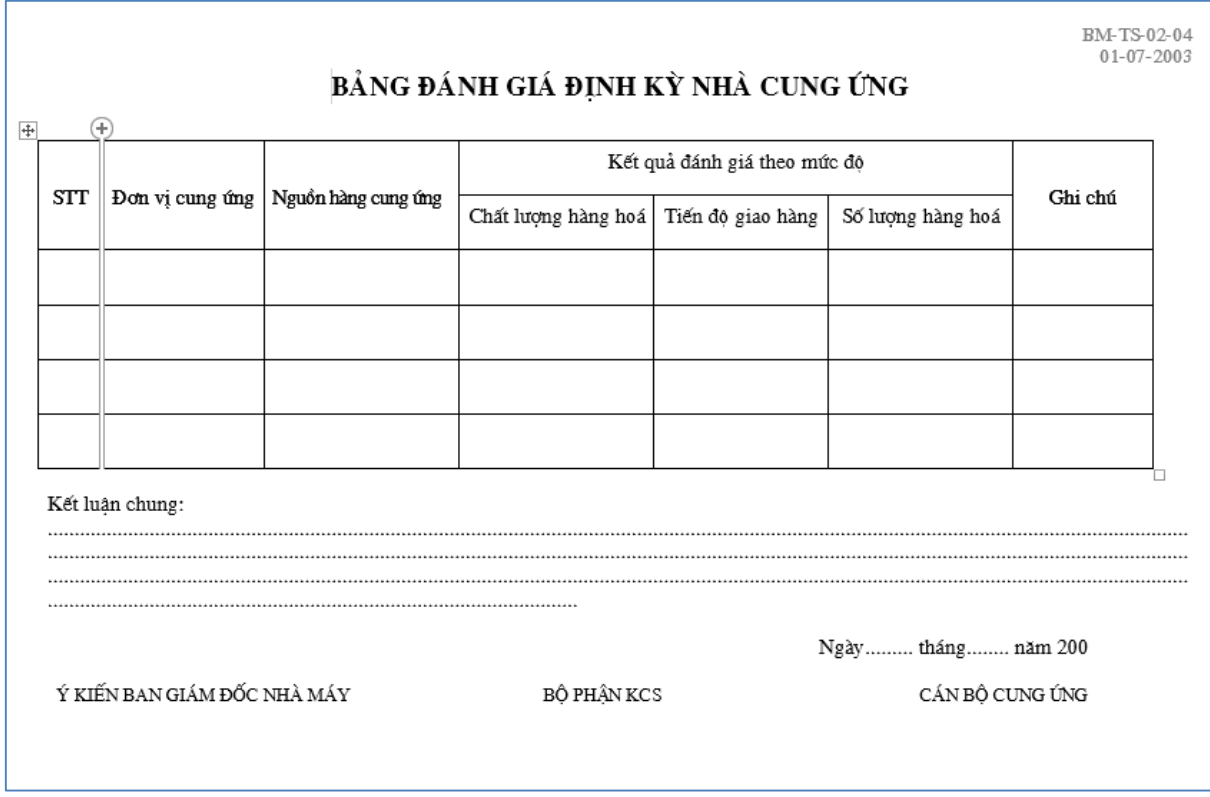

*Hình 2.3. Biểu mẫu đánh giá định kỳ nhà cung ứng*

#### NM ĐÓNG TÀU HẠ LONG Phòng vật tư

 $--000---$ 

CÔNG HOÀ XÃ HỘI CHỦ NGHĨA VIÊT NAM Độc lập-Tự do- Hạnh phúc

 $\frac{1}{1}$ 

## PHIẾU ĐỀ NGHỊ MUA THIẾT BỊ

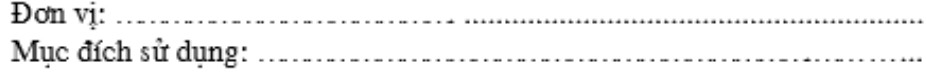

**TT** Tên vật tư Qui cách Don vi Số lượng Ghi chú Ngày tháng năm 200 Giám đốc duyệt Người lập Phụ trách đơn vị

*Hình 2.4. Phiếu đề nghị mua sắm trang thiết bị*

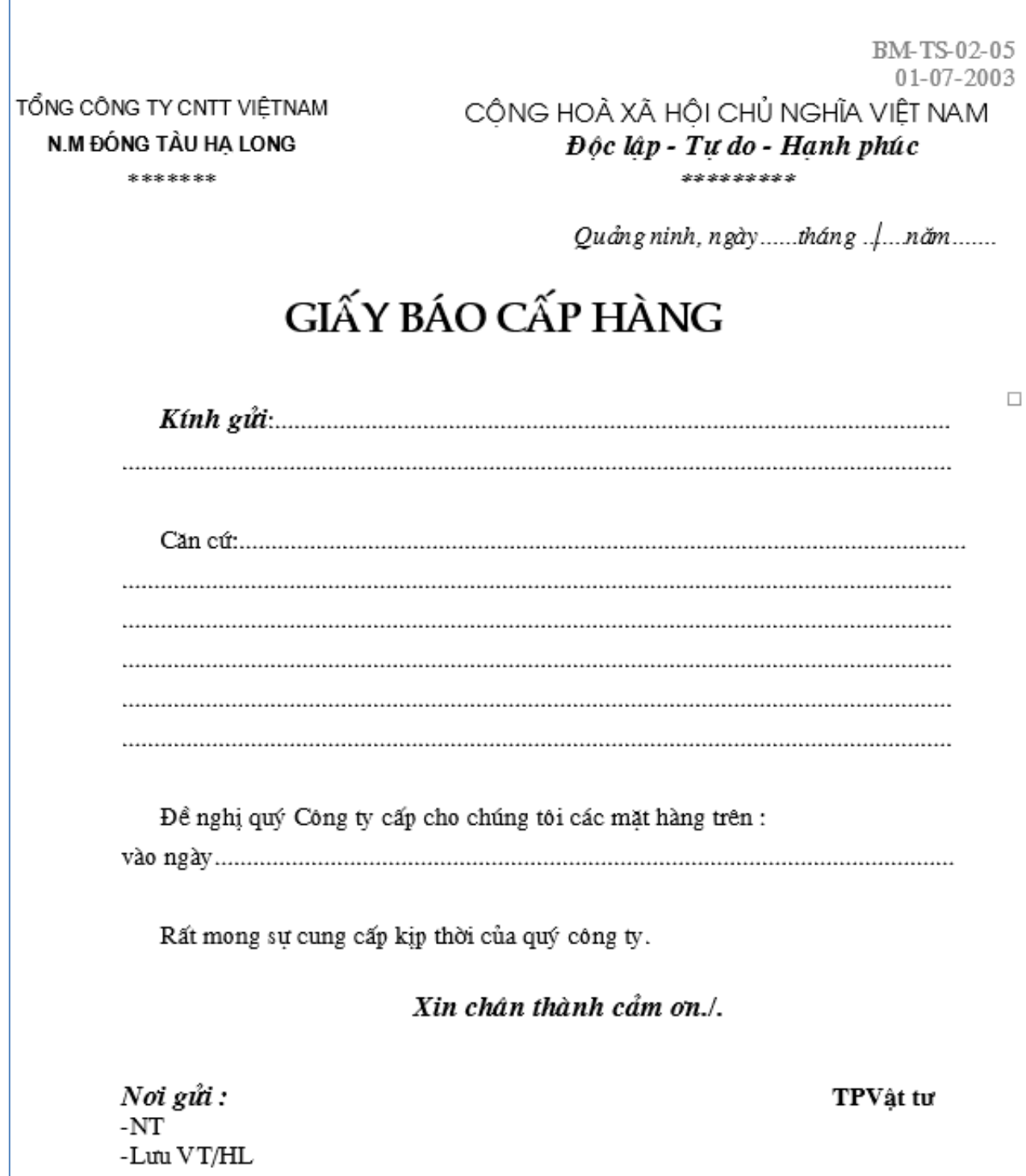

*Hình 2.5. Biểu mẫu giấy cấp hàng khi mua sắm trang thiết bị*

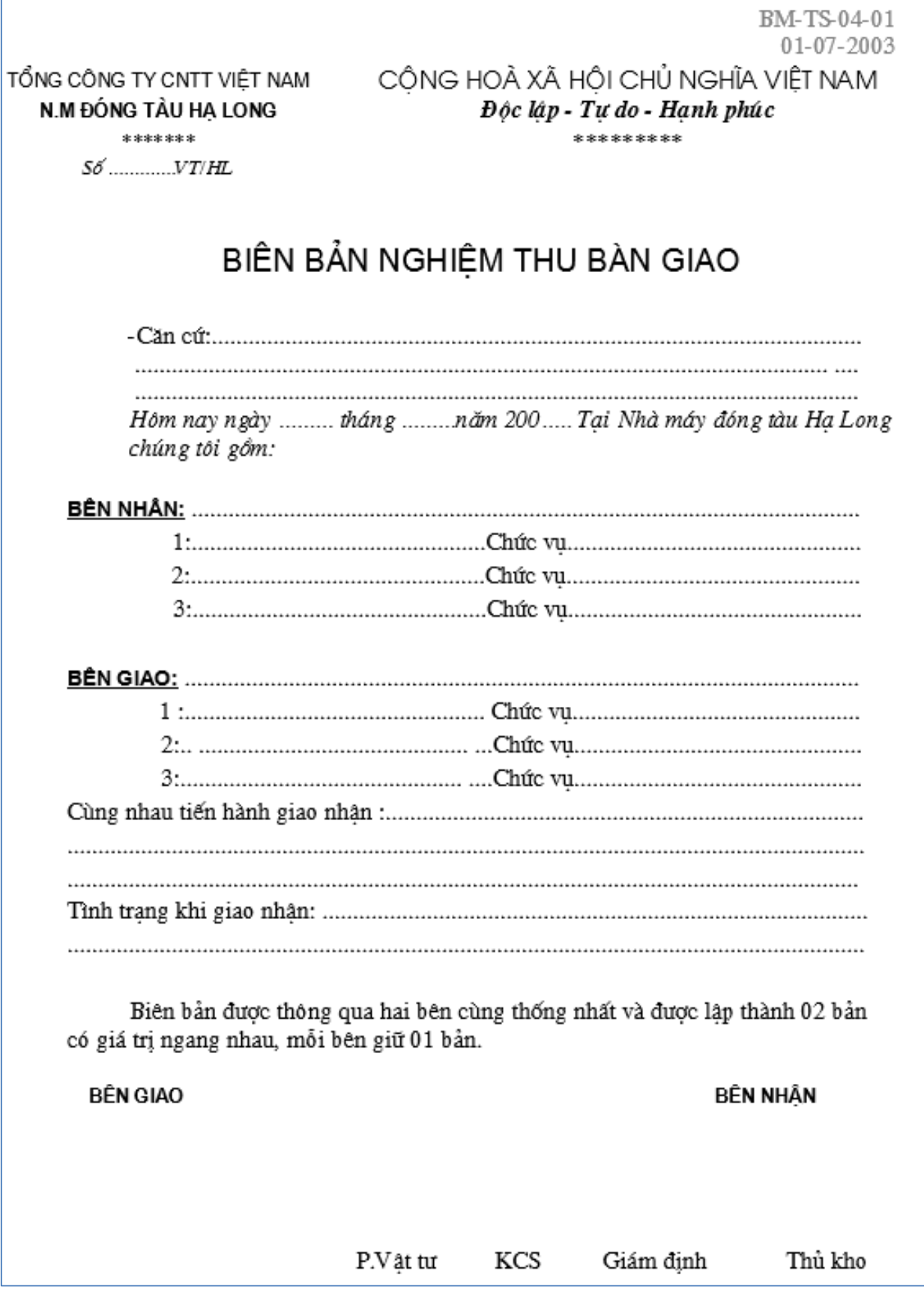

*Hình 2.6. Biểu mẫu nghiệm thu bàn giao trang thiết bị*

**Giải pháp**: cần phải xây dựng một chương trình phần mềm quản lý trang thiết bị, tài sản cho các doanh nghiệp Đóng tàu tại Việt Nam. Chương trình này cần phải khắc phục các nhược điểm của cách quản lý truyền thống cũ và mang các tính chất sau:

- Phù hợp với quy trình sản xuất chung của các công ty Đóng tàu ở Việt Nam;
- Phần mềm có thể hoạt động độc lập cũng như hoạt động trong một hệ thống mạng lan hoặc internet;
- Hệ thống được xây dựng theo cơ chế tập trung. Cơ sở dữ liệu của hệ thống sẽ được lưu trữ trên máy chủ đặt tại trụ sở chính công ty, cơ chế này hỗ trợ việc quản trị nhanh, đơn giản, dễ dàng theo dõi và tránh được sự trùng lặp về dữ liệu thông tin.

Chương trình phải cung cấp cho người dùng các chức năng quản lý trang thiết bị, máy móc :

- Quản lý danh mục trang thiết bị, máy móc;
- Quản lý các kết quả kiểm tra, bảo dưỡng định kỳ;
- Lập kế hoạch kiểm tra, bảo dưỡng hàng quý, hàng năm;
- Quản lý tình trạng, lý lịch sử dụng trang thiết bị;
- Báo cáo, thống kê thiết bị.

### *2.2. Quy trình nghiệp vụ*

Thông qua việc khảo sát cách thức quản lý trang thiết bị, tài sản của các doanh nghiệp đóng tàu trên địa bàn Quảng Ninh, Hải Phòng và tham khảo những chức năng một số phần mềm đã có trên thị trường tác giả đưa ra một số quy trình quản lý dưới đây, [2].

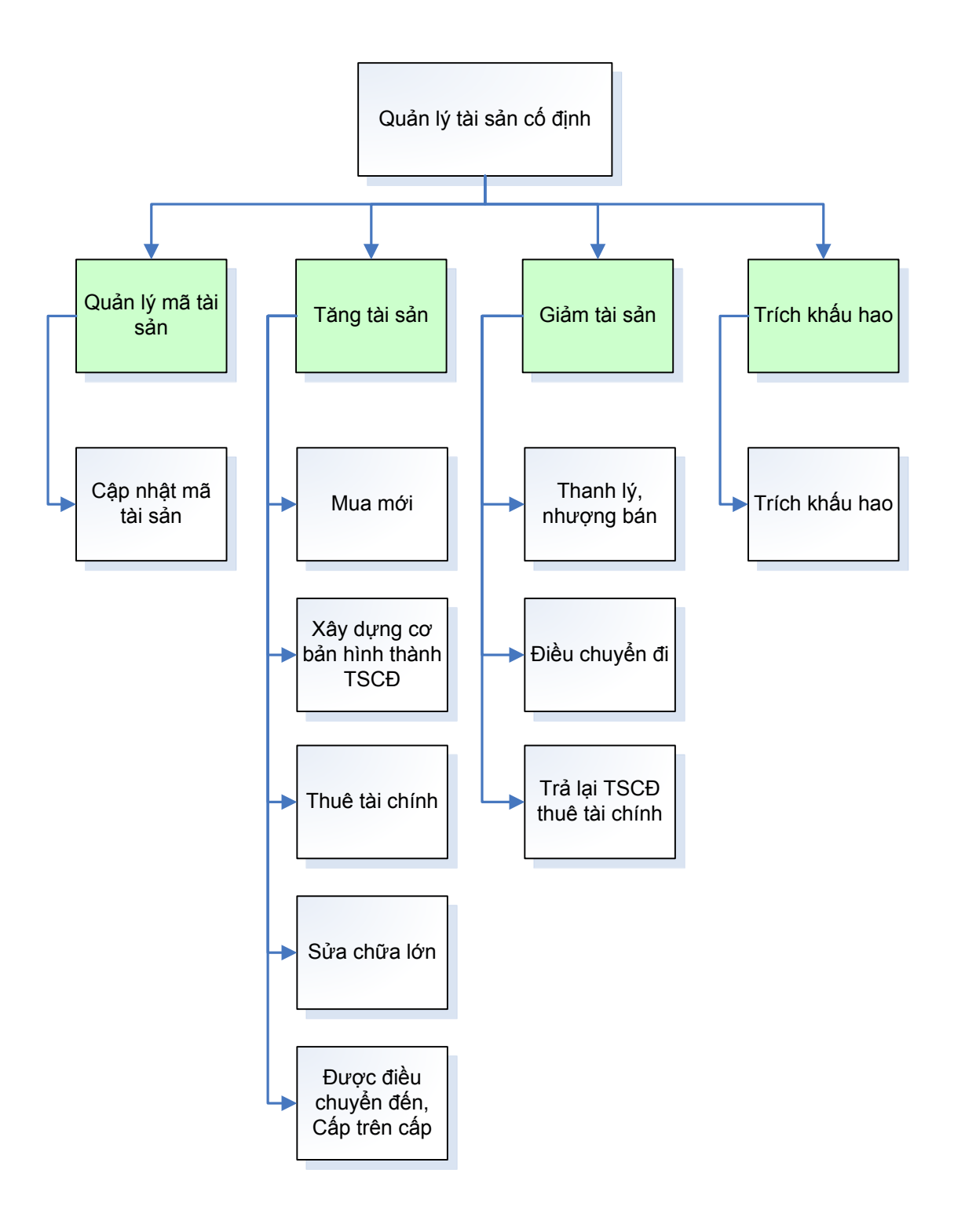

*Hình 2.7. Quy trình tổng quát*

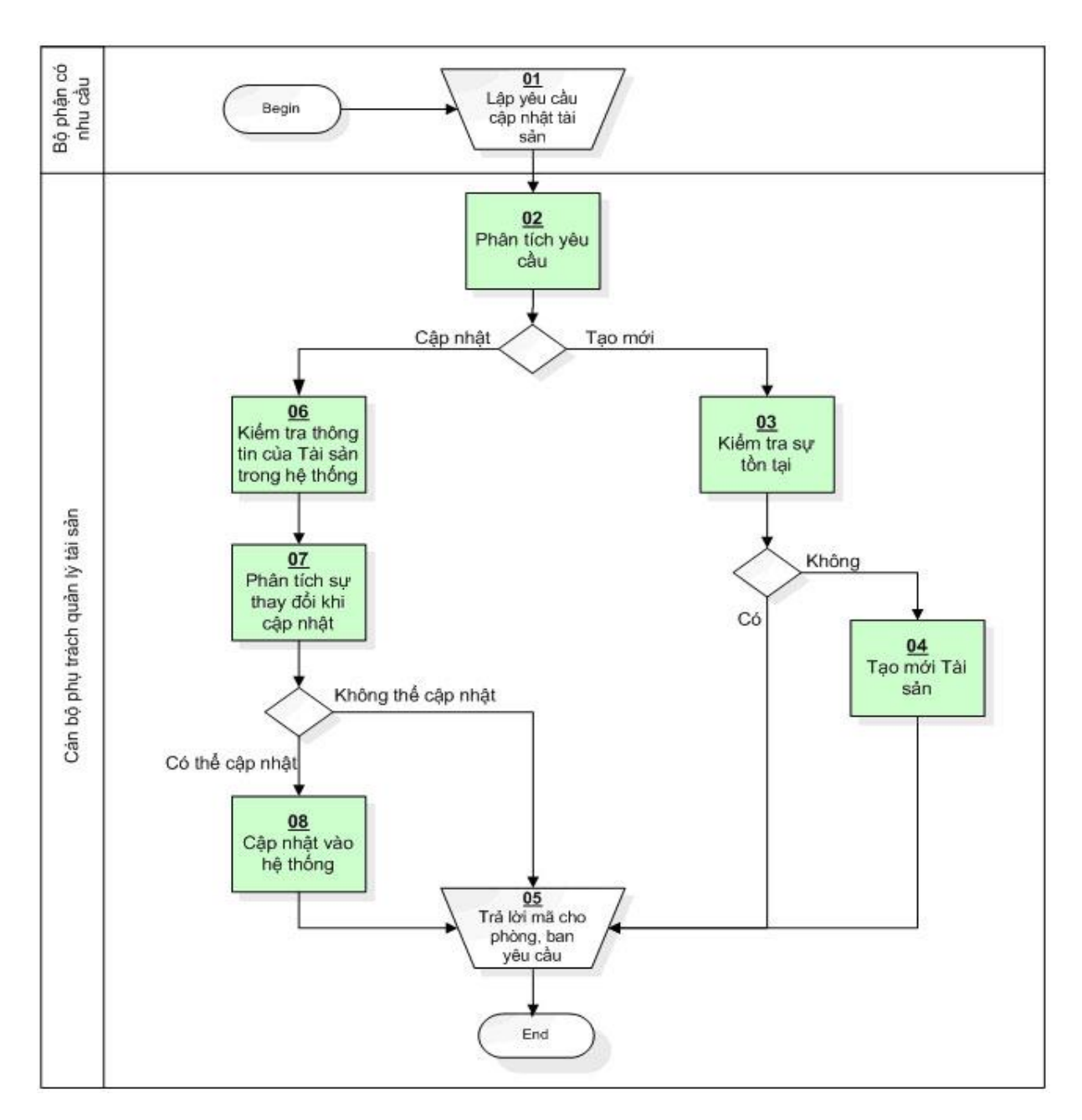

*Hình 2.8. Quy trình quản lý mã trang thiết bị tài sản*

*Bảng 2.1. Bảng mô tả chi tiết quy trình quản lý mã tài sản*

| Mã<br>sự<br>kiên | Tên sự kiện                  | Người<br>thực hiện           | Chức năng và<br>báo cáo sử<br>dụng trên phần<br>mềm | Nội dung                                                                                                    |
|------------------|------------------------------|------------------------------|-----------------------------------------------------|----------------------------------------------------------------------------------------------------|
| (01)             | Lập yêu cầu cập<br>nhật TSCĐ | Các bộ<br>phận có<br>nhu cầu |                                                     | Các bộ phận có nhu cầu<br>cập nhật TSCĐ sẽ làm yêu<br>câu cập nhật TSCĐ gửi cho<br>bộ phận chịu trách nhiệm |

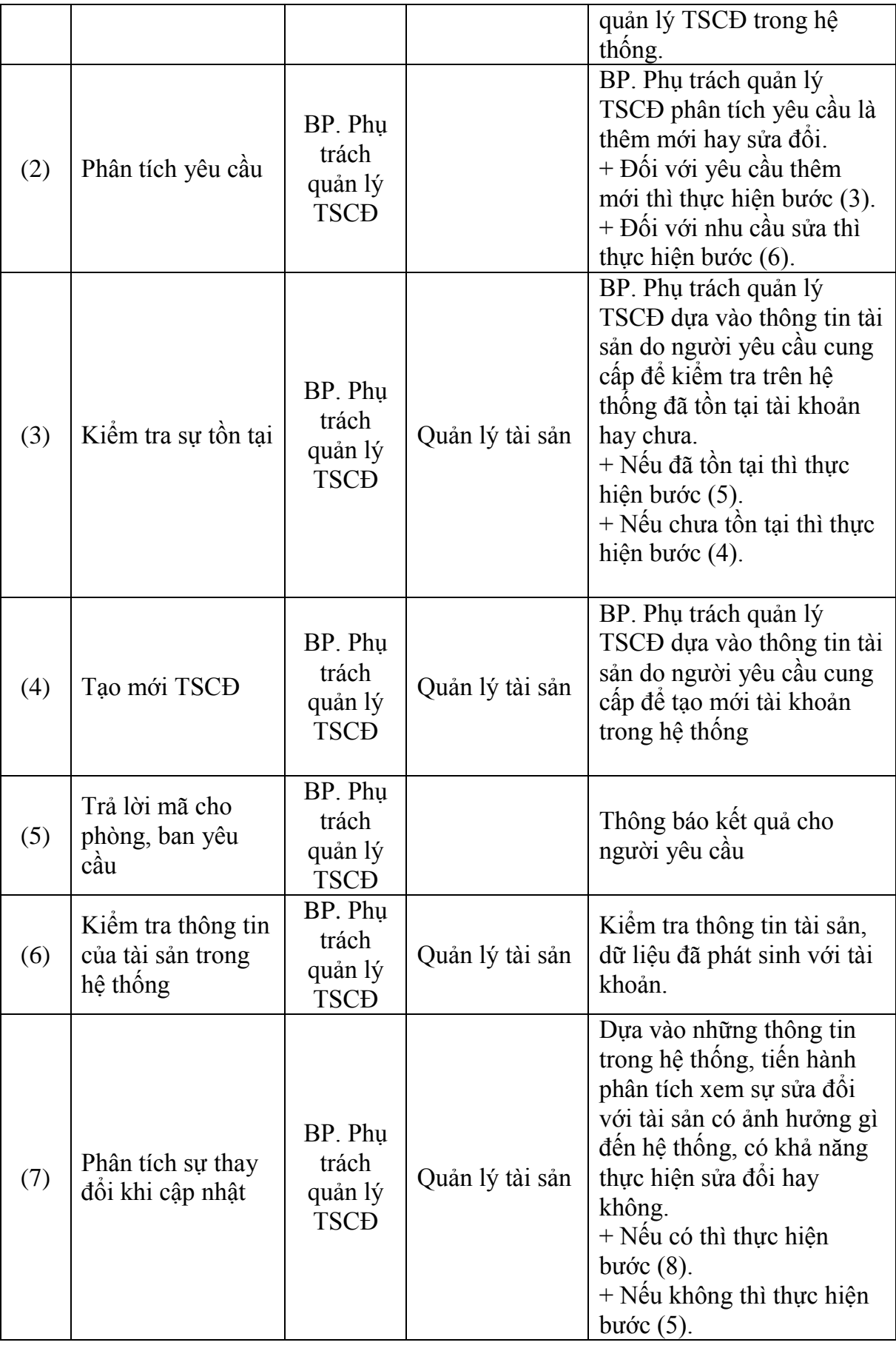

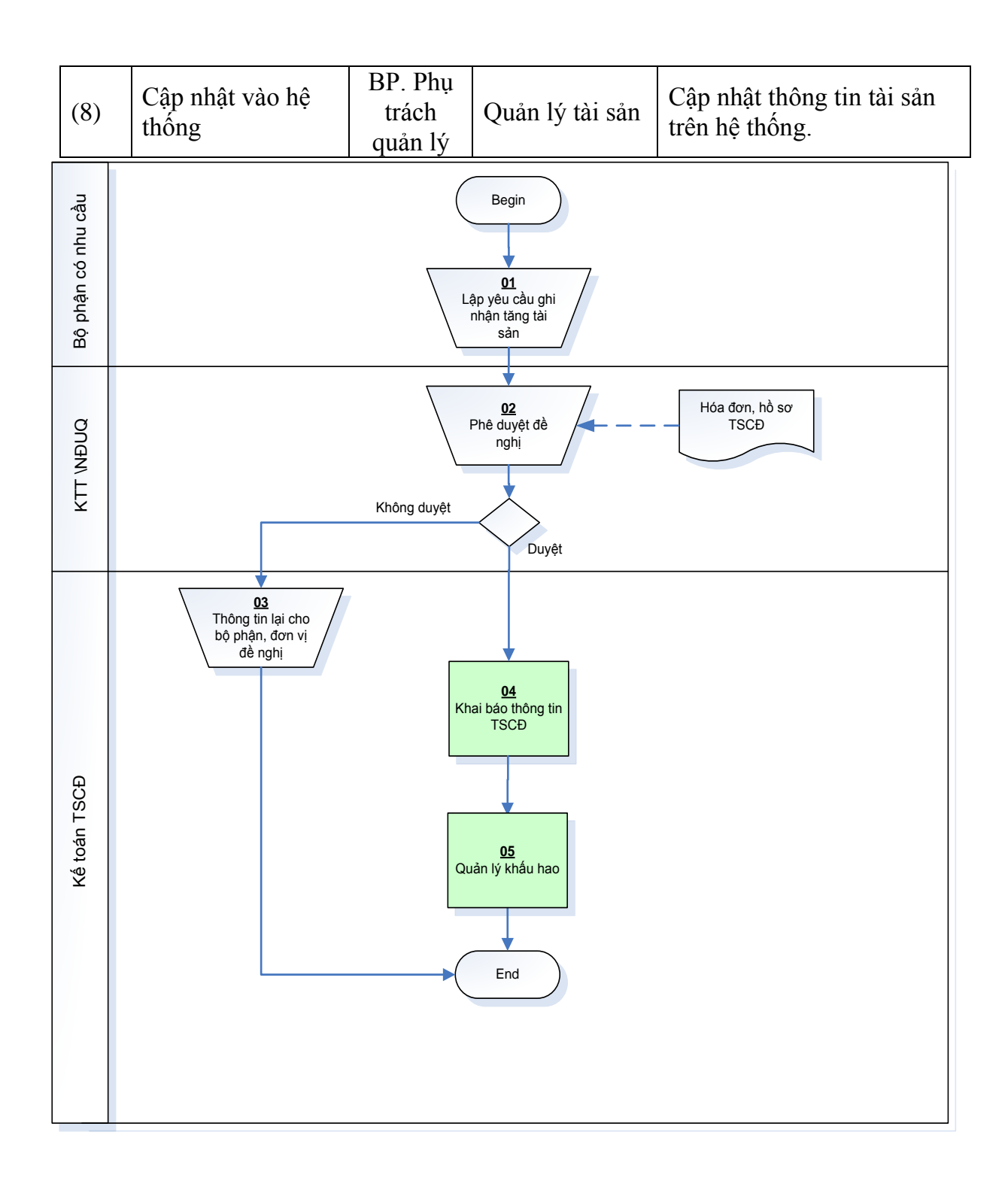

*Hình 2.9. Quy trình tăng thiết bị, tài sản*

| Mã<br>sự<br>kiện | Tên sự kiện                             | Người thực<br>hiện     | Chức năng và<br>báo cáo sử dụng<br>trên phần mềm | Nội dung                                                                                                    |
|------------------|-----------------------------------------|------------------------|--------------------------------------------------|----------------------------------------------------------------------------------------------------|
| (1)              | Lập đề nghị<br>ghi nhận tăng<br>tài sản | Bộ phận có<br>nhu cầu  |                                                  | Sau khi kê toán mua hàng<br>hoàn tất thủ tục mua TSCĐ,<br>hoặc các bộ phận khác liên<br>quan lập yêu cầu kế toán<br>TSCĐ ghi tăng TSCĐ.                                                                                             |
| (2)              | Phê duyệt                               | <b>KTT/NDUQ</b>        |                                                  | KTT hoặc người được ủy<br>quyền kiếm tra tài sản theo<br>đề nghị xem tài sản có đủ<br>điều kiện là TSCĐ hay<br>không để duyệt đề nghị.<br>+ Nếu duyệt thì thực hiện<br>buớc $(4)$ .<br>+ Nếu không duyệt thì thực<br>hiện bước (3). |
| (3)              | Thông báo<br>cho đơn vị đề<br>nghị      | Kể toán<br><b>TSCĐ</b> |                                                  | Kế toán TSCĐ thông báo<br>tình hình phê duyệt đề nghị<br>ghi nhận TSCĐ cho đơn vị<br>đề nghị.                                                                                                    |
| (4)              | Khai báo<br>thông tin<br><b>TSCĐ</b>    | Kể toán<br><b>TSCĐ</b> | - Quản lý<br><b>TSCĐ</b>                         | Căn cứ vào đề nghị ghi<br>nhậnTSCĐ, kể toán TSCĐ<br>khai báo thông tin chi tiết<br>về TSCĐ như Ngày tăng,<br>nguồn vốn, giá trị, ngày bắt<br>đầu tính khấu hao, thời hạn<br>bảo hànhvv                                              |
| (5)              | Quản lý khẩu<br>hao                     | Kế toán<br><b>TSCĐ</b> |                                                  | Căn cứ vào quy định trích<br>khẩu hao TSCĐ, căn cứ vào<br>hồ sơ TSCĐ, kế toán TSCĐ<br>khai báo thời gian tính khẩu<br>hao cho từng tài sản, thực<br>hiện tính khẩu hao hàng kỳ,<br>kiểm tra kết quả tính khấu<br>hao từng kỳ.       |

*Bảng 2.2. Bảng mô tả chi tiết quy trình tăng thiết bị, tài sản*

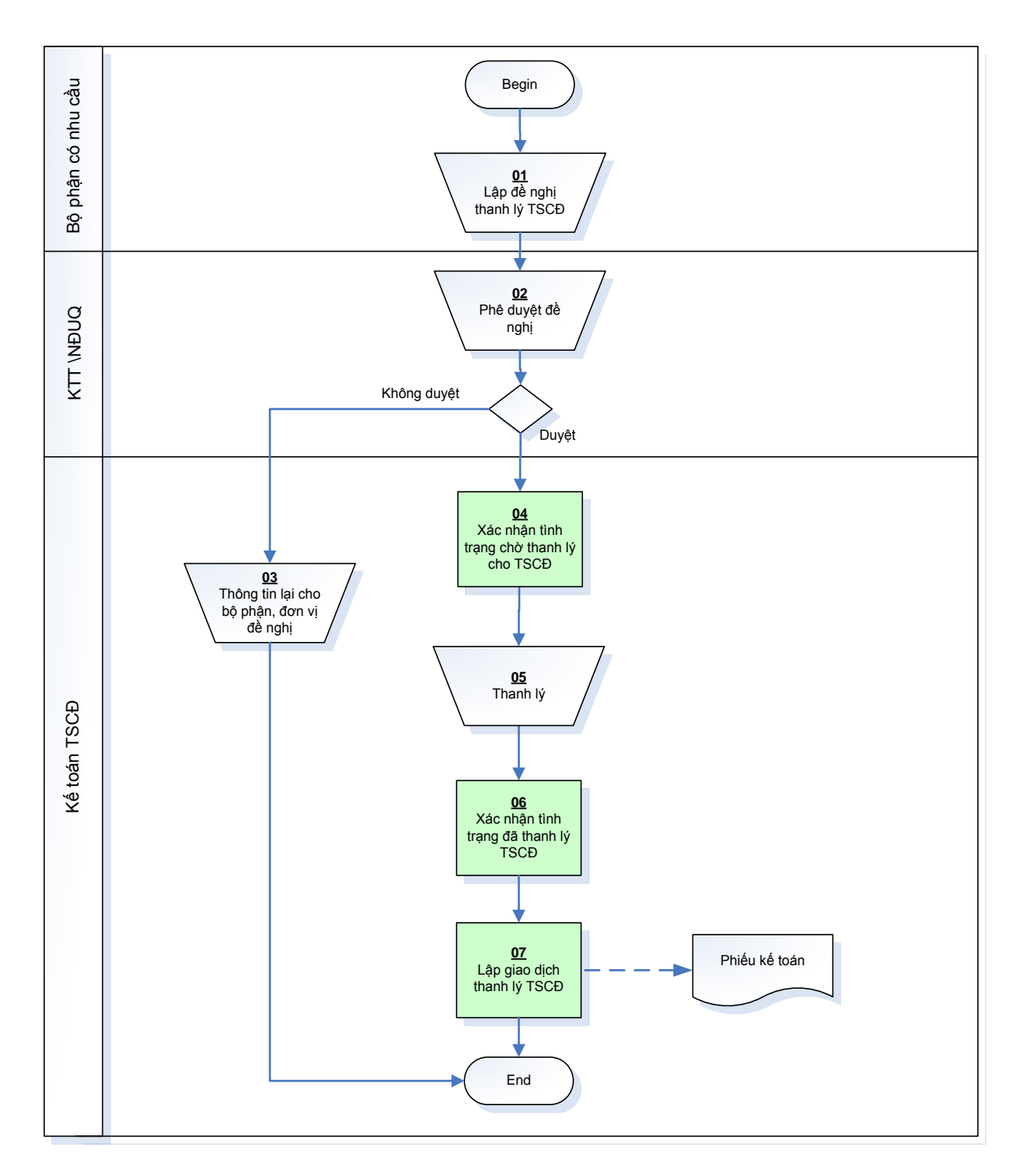

*Hình 2.10. Quy trình ghi giảm tài sản*

| Mã<br>sự<br>kiện | Tên sự kiện                                           | Nguời thực<br>hiện     | Chức năng và<br>báo cáo sử dụng<br>trên phần mềm | Nội dung                                                                                                    |
|------------------|-------------------------------------------------------|------------------------|--------------------------------------------------|----------------------------------------------------------------------------------------------------|
| (1)              | Lập đề nghị<br>thanh lý nhượng<br>bán                 | Bộ phận có<br>nhu cầu  |                                                  | Bộ phận có nhu câu<br>xác định TSCĐ cần<br>thanh lý và lập đề nghị<br>thanh lý, nhượng bán<br>TSC <sub>D</sub> .                                                                 |
| (2)              | Phê duyệt                                             | <b>KTT/NĐUQ</b>        |                                                  | KTT hoặc người được<br>ủy quyền xác minh<br>TSCĐ, phê duyệt đề<br>nghị.<br>+ Nếu duyệt thì thực<br>hiện bước (4).<br>+ Nếu không duyệt thì<br>thực hiện bước (3).                |
| (3)              | Thông báo cho<br>đơn vị đề nghị                       | Kể toán<br><b>TSCĐ</b> |                                                  | Kế toán TSCĐ thông<br>báo tình hình phê<br>duyệt đề nghị thanh lý<br>TSCĐ cho bộ phận,<br>đơn vị đề nghị.                                                                        |
| (4)              | Xác nhận tình<br>trạng chờ thanh<br>lý cho TSCĐ       | Kể toán<br><b>TSCĐ</b> | - Quản lý TSCĐ                                   | Kể toán TSCĐ Xác<br>nhận tình trạng chờ<br>thanh lý cho TSCĐ<br>được đề nghị thanh lý<br>trên hệ thống.                                                                          |
| (5)              | Thanh lý                                              | Kế toán<br><b>TSCĐ</b> |                                                  | Kế toán TSCĐ thực<br>hiện thanh lý TSCĐ                                                                                                    |
| (6)              | Xác nhận tình<br>trạng đã thanh lý<br>tài sản cổ định | Kể toán<br><b>TSCĐ</b> | - Quản lý TSCĐ                                   | Kê toán TSCĐ xác<br>nhận tình trạng đã<br>thanh lý cho TSCĐ<br>được đề nghị thanh lý<br>trên hệ thống để hệ<br>thống dừng tính khâu<br>hao tự động cho tài sản<br>được thanh lý. |
| (7)              | Lập giao dịch<br>thanh lý TSCĐ                        | Kể toán<br><b>TSCĐ</b> | - Phiếu kế toán                                  | Kê<br>toán TSCĐ<br>lập<br>giao dịch thanh lý,<br>nhượng bán TSCĐ vào<br>hệ thống.                                                                                                |

*Bảng 2.3. Bảng mô tả chi tiết quy trình ghi giảm tài sản:*

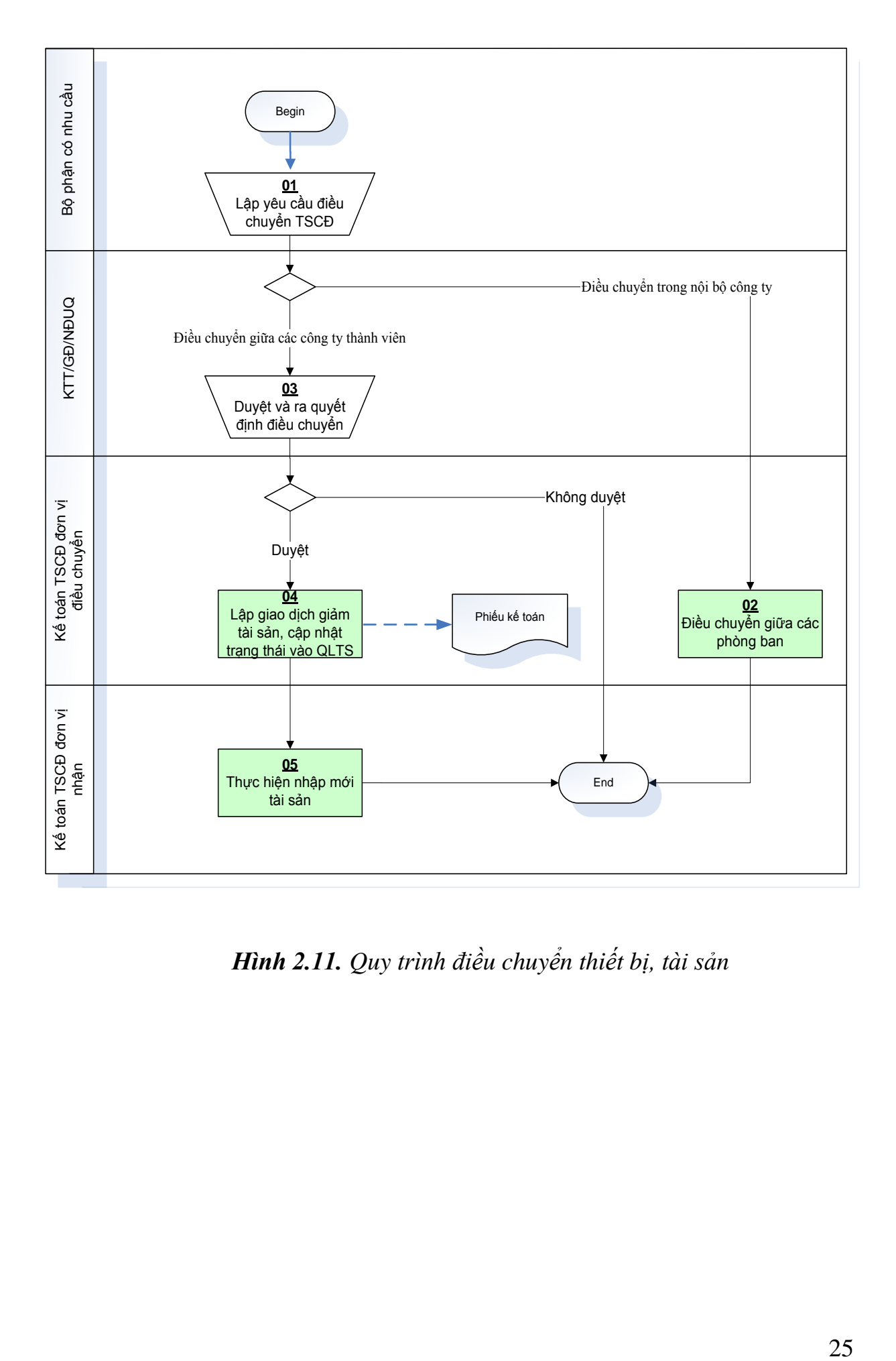

*Hình 2.11. Quy trình điều chuyển thiết bị, tài sản*

| Mã<br>sự<br>kiện | Tên sự kiện                                                                        | Người<br>thực hiện                            | Chức năng và<br>báo cáo sử dụng<br>trên phần mềm   | Nội dung                                                                                                    |
|------------------|------------------------------------------------------------------------------------|-----------------------------------------------|----------------------------------------------------|----------------------------------------------------------------------------------------------------|
| (1)              | Lập yêu cầu điều<br>chuyển TSCĐ                                                    | Bộ phận<br>có nhu<br>cầu                      |                                                    | Các đơn vị, phòng ban<br>liên quan lập yêu cầu<br>điều chuyển.<br>+ Nếu điều chuyển nội<br>bộ, thực hiện bước (2).<br>+ Nếu điều chuyển bên<br>ngoài, thực hiện bước<br>(3).                                                       |
| (2)              | Điều chuyển<br>giữa các phòng<br>ban                                               | Kể toán<br><b>TSCĐ</b>                        | - Quản lý<br>TSC <sub>D</sub> .                    | Trên hệ thống, thực hiện<br>điều chuyển TS giữa các<br>phòng ban, cập nhật bộ<br>phận sử dụng TSCĐ<br>mói.                                                                                                    |
| (3)              | Duyệt yêu cầu và<br>ra quyết định<br>điều chuyển                                   | Giám đốc,<br>KTT hoặc<br><b>NDUQ</b>          |                                                    | - Xem xét yêu cầu điều<br>chuyển giữa các đơn vị<br>và ra quyết định điều<br>chuyên.<br>- Nếu yêu cầu được<br>duyệt và có quyết định<br>điều chuyển thì thực hiện<br>bước $(4)$<br>- Nếu yêu cầu không<br>được duyệt thì kết thúc. |
| (4)              | Lập giao dịch<br>giảm TSCĐ và<br>cập nhật trạng<br>thái vào quản lý<br><b>TSCĐ</b> | Kể toán<br>TSCĐ ở<br>đơn vị<br>điều<br>chuyên | - Quản lý<br>TSC <sub>D</sub> .<br>- Phiếu kế toán | Kế toán TSCĐ thực hiện<br>lập giao dịch ghi giảm<br>TSCĐ vào hệ thống đồng<br>thời cập nhật trạng thái<br>vào phần QLTS.                                                                                                    |
| (5)              | Ghi nhận tăng<br><b>TSCĐ</b>                                                       | Kế toán<br>TSCĐ ở<br>đơn vị<br>nhận           | - Quản lý<br>TSCĐ.<br>- Phiếu kế toán              | Kể toán TSCĐ thực hiện<br>tạo mới thẻ TSCĐ trong<br>QLTS đồng thời lập giao<br>dịch tăng TSCĐ trong kế<br>toán                                                                                                    |

*Bảng 2.4. Bảng mô tả chi tiết quy trình điều chuyển thiết bị, tài sản:*

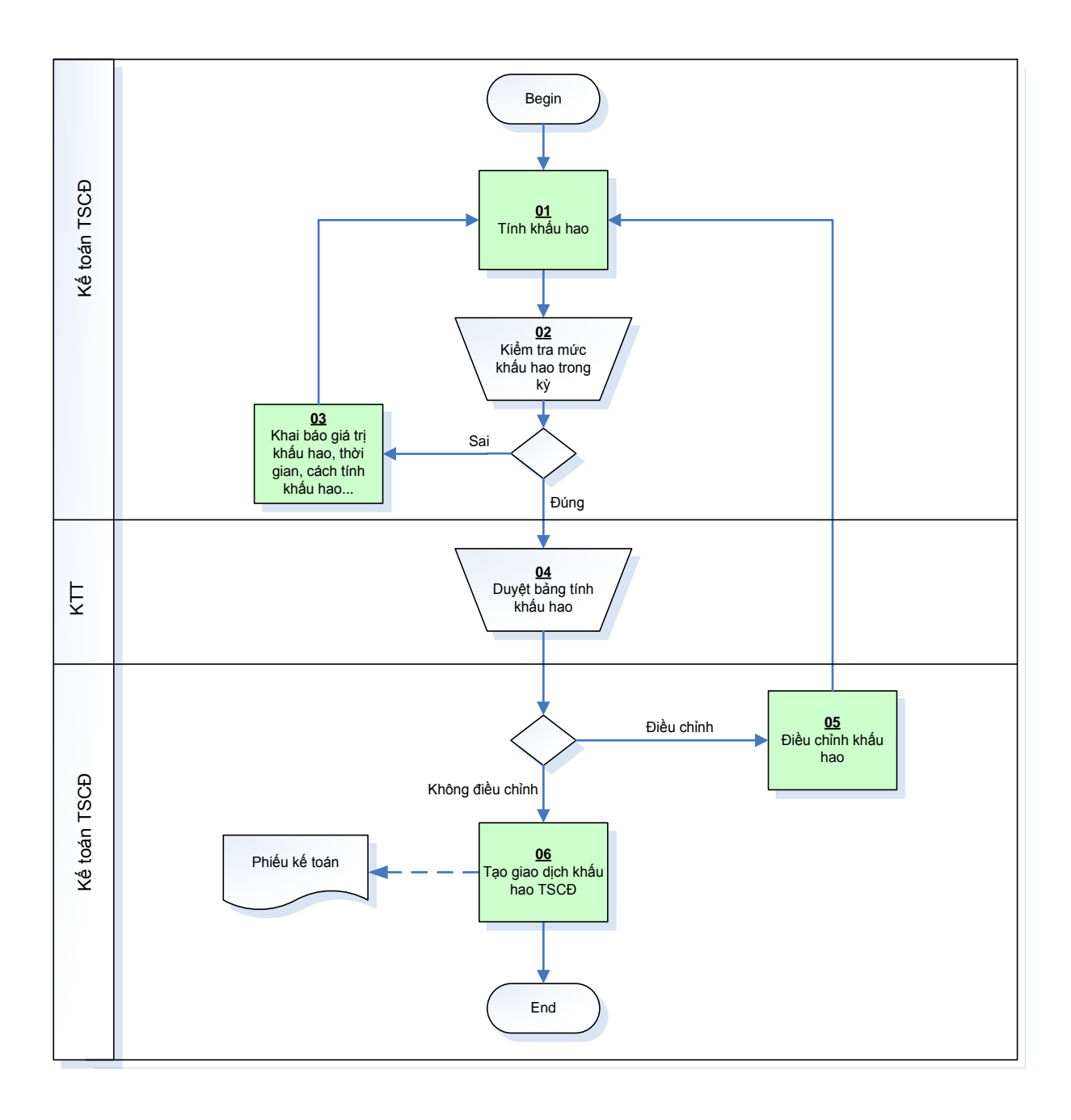

*Hình 2.12. Quy trình quản lý khấu khao thiết bị, tài sản*

| Mã<br>sự<br>kiện | Tên sự kiện                                                       | Người<br>thực hiện     | Chức năng và<br>báo cáo sử dụng<br>trên phần mềm | Nội dung                                                                                                    |
|------------------|-------------------------------------------------------------------|------------------------|--------------------------------------------------|----------------------------------------------------------------------------------------------------|
| (1)              | Tính khấu hao                                                     | Kế toán<br><b>TSCĐ</b> | - Bảng tính khẩu<br>hao                          | Cuối kỳ kế toán TSCĐ<br>thực hiện tính khẩu hao<br>trên hệ thống                                                                                                    |
| (2)              | Kiểm tra mức<br>tính khấu hao<br>trong kỳ                         | Kể toán<br><b>TSCĐ</b> | - Bảng tính khẩu<br>hao.<br>- Quản lý TSCĐ       | Dựa vào bảng tính khẩu<br>hao và thông tin khai báo<br>trong phần quản lý TSCĐ<br>thực hiện kiểm tra giá trị<br>tính khấu hao:<br>+ Nếu đúng thì thực hiện<br>buớc $(4)$ .<br>+ Nếu không thì thực hiện<br>buớc $(3)$ .           |
| (3)              | Khai báo giá trị<br>khẩu hao, thời<br>gian, cách tính<br>khẩu hao | Kể toán<br><b>TSCĐ</b> | - Quản lý TSCĐ                                   | Dựa và hồ sơ TSCĐ thực<br>hiện khai báo lại trong hệ<br>thông.                                                                                                    |
| (4)              | Duyệt bảng tính<br>khấu hao                                       | <b>KTT</b>             | - Bảng tính khẩu<br>hao                          | Kế toán trưởng dựa vào<br>tình hình SXKD thực tế<br>tiến hành duyệt bảng tính<br>khấu hao.<br>+ Nếu không cần điều<br>chỉnh thì thực hiện bước<br>(6).<br>+ Nếu phải điều chỉnh giá<br>trị khẩu hao thì thực hiện<br>buóc $(5)$ . |
| (5)              | Điều chỉnh khẩu<br>hao                                            | Kế toán<br><b>TSCĐ</b> | - Bảng tính khẩu<br>hao                          | Kê toán TSCĐ thực hiện<br>điều chỉnh khấu hao như<br>đã duyệt trên hệ thống                                                                                                    |
| (6)              | Tạo giao dịch<br>khẩu hao TSCĐ                                    | Kể toán<br><b>TSCĐ</b> | - Bảng tính khẩu<br>hao.                         | Bảng tính khấu hao đã<br>được duyệt, kể toán TSCĐ<br>thực hiện bấm nút định<br>khoản khẩu hao, hệ thống<br>sẽ tự động tạo giao dịch<br>khâu hao.                                                                                  |

*Bảng 2.5. Bảng mô tả chi tiết quy trình quản lý khấu khao thiết bị, tài sản:*

#### **CHƯƠNG 3**

## **XÂY DỰNG PHẦN MỀM**

#### *3.1. Lựa chọn ngôn ngữ lập trình và công nghệ phát triển*

#### **Lựa chọn ngôn ngữ lập trình**:

Ngày nay, trên thế giới có rất nhiều ngôn ngữ lập trình khác nhau như C#, C, C++ ,Fortran ,Matlab, Python, Visual Basic .Net, Java…mỗi ngôn ngữ có một thế mạnh riêng. Tuy nhiên, trong lĩnh vực lập trình các ứng dụng quản lý chạy trên hệ điều hành Windows của Microsoft thì C# có ưu thế hơn cả. Chính vì vậy tác giả lựa chọn ngôn ngữ C# làm ngôn ngữ để xây dựng phần mềm ở đề tài này.

Các ưu điểm của ngôn ngữ C#:

- Là một trong hai ngôn ngữ chính trên nền .Net của Microsoft;
- Là ngôn ngữ cấp cao, hướng đối tượng hoàn toàn;
- Thân thiện, dễ viết;
- Được các lập trình viên trên thế giới ưu chuộng, cộng đồng hỗ trợ rộng lớn.

#### **Lựa chọn công nghệ phát triển:**

Phần mềm được xây dựng trên nền tảng công nghệ Windows Presentation Foundation, [3], theo mô hình lập trình MVVM, [4], cùng với những bộ công cụ hỗ trợ từ các hãng phần mềm Microsoft và DevExpress:

- Môi trường phát triển ứng dụng Visual Studio 2013 C# Express;
- Hệ quản trị cơ sở dữ liệu Microsoft SOL Server 2012 Express;
- Công cụ phát triển ứng dụng DevExpress Universal 15.2.

### *3.2. Thiết kế cơ sở dữ liệu*

Cơ sở dữ liệu của chương trình sẽ quản lý toàn bộ các thông tin liên quan tới công tác quản lý trang thiết bị, tài sản. Trong chương trình, tác giả phân chia thông tin thành các đối tượng khác nhau và việc quản lý chúng chính là quản lý các thuộc tính của mỗi đối tượng.

*Bảng 3.1. Bảng PUB\_Departments lưu trữ thông tin các bộ phận trong nhà máy*

| <b>STT</b> | Tên trường   | Kiểu dữ liệu<br>$(\bf{D}\hat{\rho} \text{ l}\hat{\sigma} \text{n})$ | Ý nghĩa         |
|------------|--------------|---------------------------------------------------------------------|-----------------|
|            |              |                                                                     |                 |
| 1.         | DepartmentID | varchar $(20)$                                                      | Mã (khóa chính) |
| 2.         | Name         | nvarchar(MAX)                                                       | Tên bộ phận     |
| 3.         | Description  | nvarchar(MAX)                                                       | Ghi chú         |
| 4.         | ManagerID    | varchar $(20)$                                                      | Người quản lý   |
| 5.         | Created      | datetime                                                            | Ngày tạo        |
| 6.         | CreateUser   | varchar $(20)$                                                      | Người tạo       |
| 7.         | Modified     | datetime                                                            | Ngày sửa        |
| 8.         | ModifyUser   | varchar $(20)$                                                      | Người sửa       |
| 9.         | Checkin      | varchar $(20)$                                                      |                 |

*Bảng 3.2. Bảng PUB\_Users lưu trữ thông tin tài khoản người dùng*

| <b>STT</b> | Tên trường         | Kiểu dữ liệu<br>$(\hat{D}\hat{\rho} \hat{I} \hat{\sigma} n)$ | $\acute{\text{Y}}$ nghĩa |
|------------|--------------------|--------------------------------------------------------------|--------------------------|
| 1.         | UserID             | varchar $(20)$                                               | Mã                       |
| 2.         | PUB_RoleID         | varchar $(20)$                                               | Nhóm                     |
| 3.         | <b>HRM HumanID</b> | varchar $(20)$                                               | Nhân sư                  |
| 4.         | Password           | varchar $(20)$                                               | Mât khâu                 |
| 5.         | <b>Barcode</b>     | varchar $(20)$                                               | Mã vạch                  |
| 6.         | Created            | datetime                                                     | Ngày tạo                 |
| 7.         | CreateUser         | varchar $(20)$                                               | Người tạo                |
| 8.         | Modified           | datetime                                                     | Ngày sửa                 |
| 9.         | ModifyUser         | varchar $(20)$                                               | Người sửa                |
| 10.        | Checkin            | varchar $(20)$                                               |                          |

*Bảng 3.3. Bảng PUB\_Roles lưu trữ thông tin vai trò người dùng*

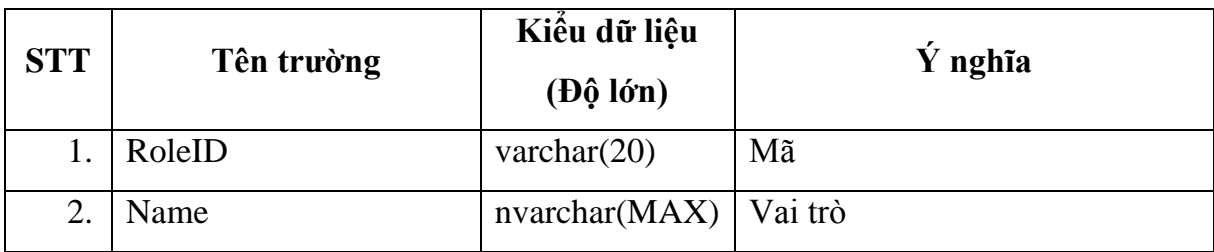

| 3. | Description | $nvarchar(MAX)$ Ghi chú |           |
|----|-------------|-------------------------|-----------|
| 4. | Created     | datetime                | Ngày tạo  |
| 5. | CreateUser  | varchar $(20)$          | Người tạo |
| 6. | Modified    | datetime                | Ngày sửa  |
| 7. | ModifyUser  | varchar $(20)$          | Người sửa |
| 8. | Checkin     | varchar $(20)$          |           |

*Bảng 3.4. Bảng PUB\_Histories lưu trữ lịch sử hoạt động của hệ thống*

| <b>STT</b> | Tên trường  | Kiểu dữ liệu                                        | $\acute{\text{Y}}$ nghĩa |
|------------|-------------|-----------------------------------------------------|--------------------------|
|            |             | $(\bf{D}\hat{\rho} \text{ l}\hat{\sigma} \text{n})$ |                          |
| 1.         | HistoryID   | uniqueidentifier                                    | Mã (khóa chính)          |
| 2.         | IP          | varchar $(20)$                                      | Địa chỉ IP               |
| 3.         | UserID      | varchar $(20)$                                      | Người dùng               |
| 4.         | Func        | nvarchar(50)                                        | Tên chức năng            |
| 5.         | Action      | nvarchar(50)                                        | Hành động                |
| 6.         | Time        | datetime                                            | Thời gian thực hiện      |
| 7.         | Description | nvarchar(1000)                                      | Diễn giải                |

*Bảng 3.5. Bảng CRM\_Partners lưu trữ thông tin nhà cung cấp thiết bị*

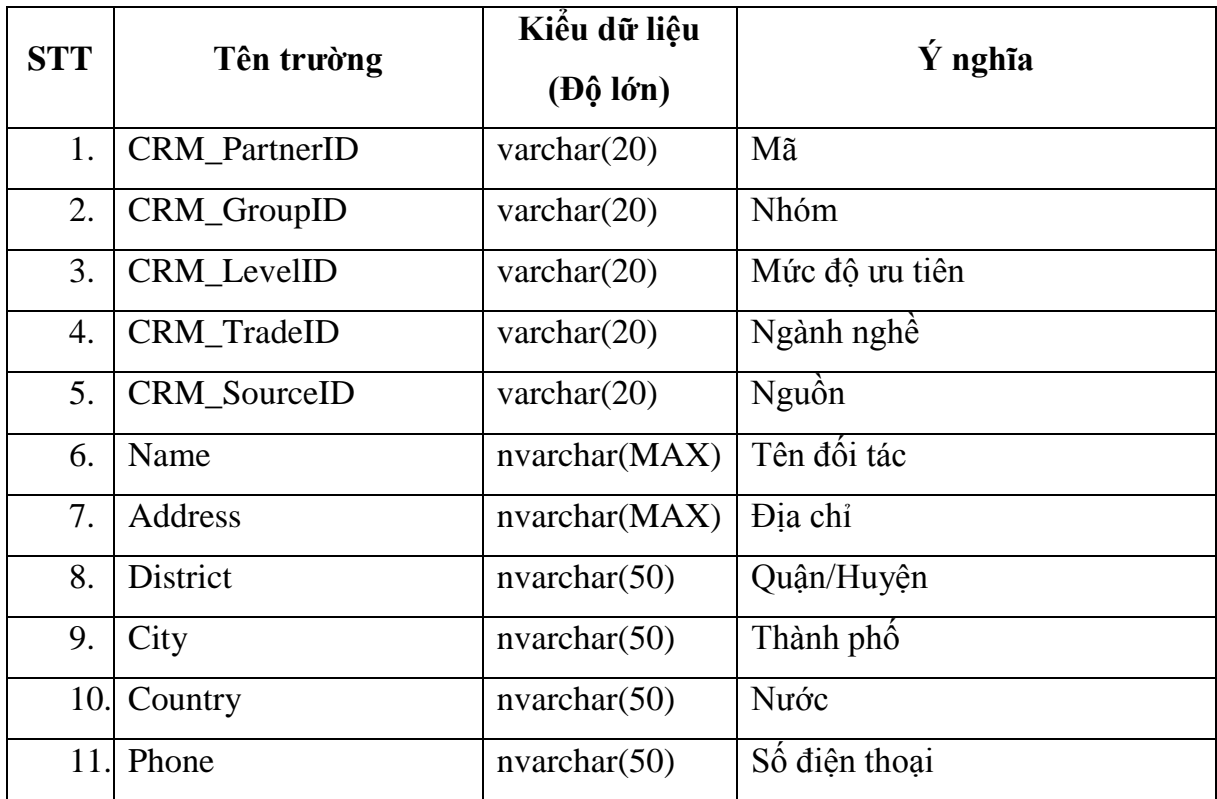

|      | $12.$ Fax     | nvarchar(50)   | Fax                 |
|------|---------------|----------------|---------------------|
|      | 13. Email     | nvarchar(50)   | Email               |
| 14.  | TaxCode       | varchar $(20)$ | Mã số thuế          |
|      | 15. BankID    | varchar $(20)$ | Tài khoản ngân hàng |
|      | 16. BankName  | nvarchar(MAX)  | Tên ngân hàng       |
|      | 17. Type      | bit            | Kiểu                |
|      | 18. Longitude | float          |                     |
|      | 19. Latitude  | float          |                     |
| 20.  | Created       | datetime       | Ngày tạo            |
| 21.  | CreateUser    | varchar(20)    | Người tạo           |
| 22.1 | Modified      | datetime       | Ngày sửa            |
| 23.  | ModifyUser    | varchar $(20)$ | Người sửa           |
| 24.  | Checkin       | varchar $(20)$ |                     |

*Bảng 3.6. Bảng PUB\_Warehouses lưu trữ thông tin kho*

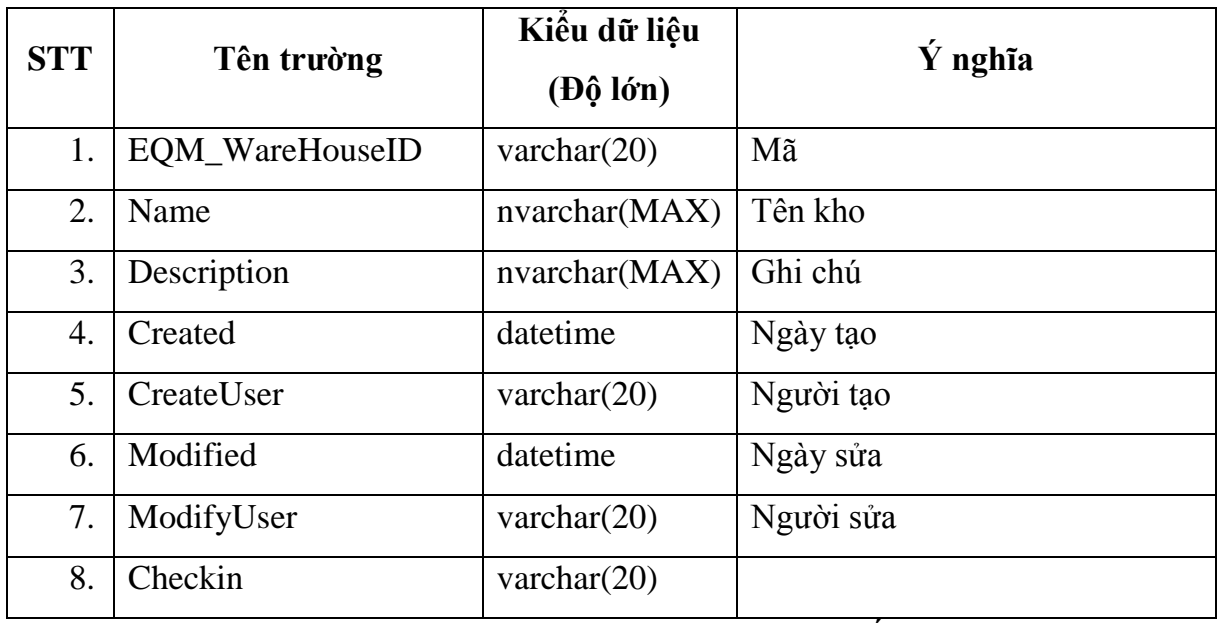

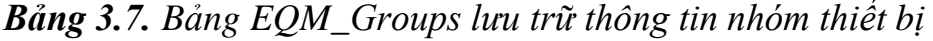

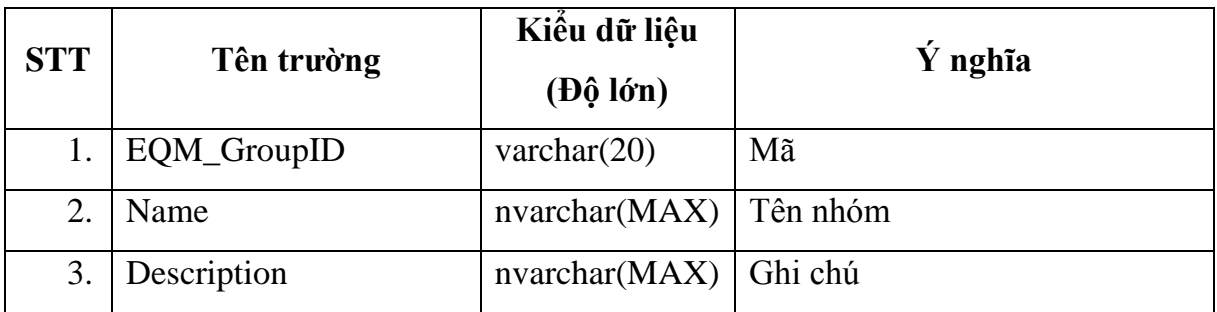

|    | Created    | datetime       | Ngày tạo  |
|----|------------|----------------|-----------|
| 5. | CreateUser | varchar $(20)$ | Người tạo |
| 6. | Modified   | datetime       | Ngày sửa  |
| 7. | ModifyUser | varchar $(20)$ | Người sửa |
|    | Checkin    | varchar $(20)$ |           |

*Bảng 3.8. Bảng PUB\_Equipments lưu trữ thông tin thiết bị*

| <b>STT</b> | Tên trường  | Kiểu dữ liệu<br>$(\bf{D}\hat{\rho} \text{ l} \hat{\sigma} \text{n})$ | $\acute{\text{Y}}$ nghĩa |
|------------|-------------|----------------------------------------------------------------------|--------------------------|
| 1.         | EquipmentID | varchar $(10)$                                                       | Mã (khóa chính)          |
| 2.         | Name        | nvarchar(255)                                                        | Tên thiết bị             |
| 3.         | <b>Size</b> | nvarchar(100)                                                        | Kích thước               |
| 4.         | Feature     | nvarchar(MAX)                                                        | Tính năng                |
| 5.         | OriginID    | nvarchar(100)                                                        | Xuất xứ                  |
| 6.         | UnitID      | varchar $(30)$                                                       | Đơn vị                   |
| 7.         | GroupID     | varchar $(30)$                                                       | Mã nhóm                  |
| 8.         | Created     | datetime                                                             | Ngày tạo                 |
| 9.         | CreateUser  | varchar $(20)$                                                       | Người tạo                |
| 10.        | Modified    | datetime                                                             | Ngày sửa                 |
| 11.        | ModifyUser  | varchar $(20)$                                                       | Người sửa                |
| 12.        | Checkin     | varchar $(20)$                                                       |                          |

*Bảng 3.9. Bảng EQM\_Recommends lưu trữ thông tin chứng từ yêu cầu cấp mới trang thiết bị của các bộ phận, phân xưởng trong công ty*

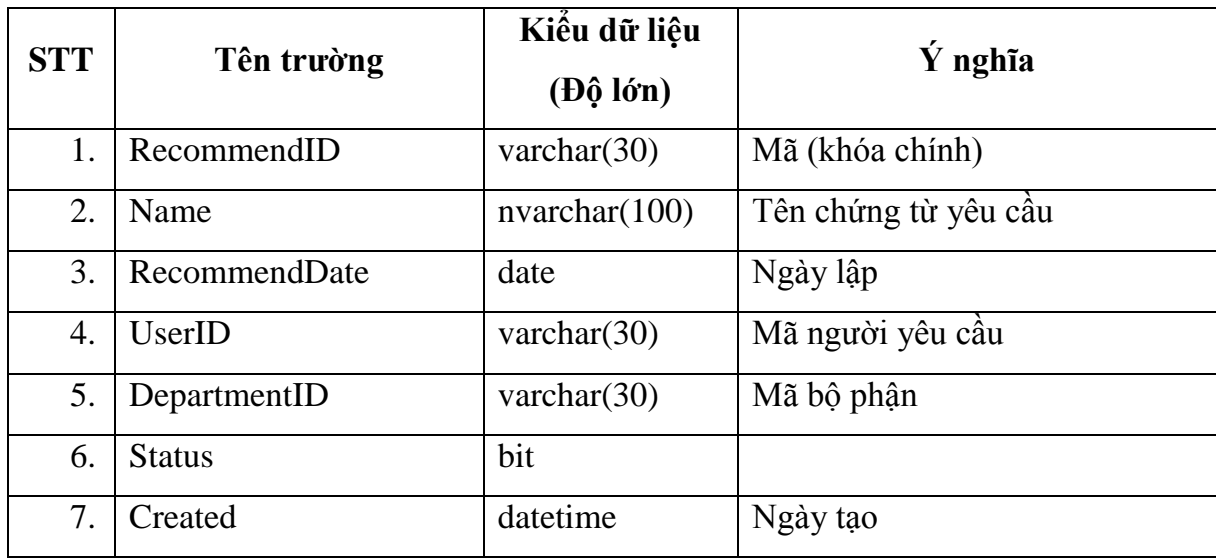

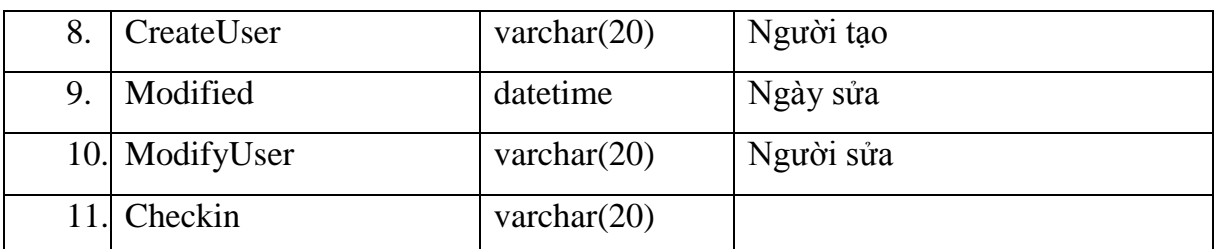

*Bảng 3.10. Bảng EQM\_EquipmentRecommends lưu trữ thông tin của thiết bị nằm trong chứng từ yêu cầu cấp mới trang thiết bị*

| <b>STT</b> | Tên trường           | Kiểu dữ liệu<br>$(\bf{D}\hat{\rho} \text{ l}\hat{\sigma} \text{n})$ | Ý nghĩa             |  |
|------------|----------------------|---------------------------------------------------------------------|---------------------|--|
| 1.         | EquipmentRecommendID | varchar $(15)$                                                      | Mã (khóa chính)     |  |
| 2.         | EquipmentID          | varchar $(30)$                                                      | Mã thiết bi         |  |
| 3.         | RecommendID          | varchar $(30)$                                                      | Mã chứng từ yêu cầu |  |
| 4.         | Quantity             | float                                                               | Số lượng            |  |
| 5.         | EquipmentRecommendID | varchar $(15)$                                                      | Mã (khóa chính)     |  |
| 6.         | EquipmentID          | varchar $(30)$                                                      | Mã thiết bi         |  |
| 7.         | RecommendID          | varchar $(30)$                                                      | Mã chứng từ yêu cầu |  |
| 8.         | Quantity             | float                                                               | Số lượng            |  |

*Bảng 3.11. Bảng EQM\_Imports lưu trữ thông tin chứng từ nhập thiết bị từ nhà cung ứng*

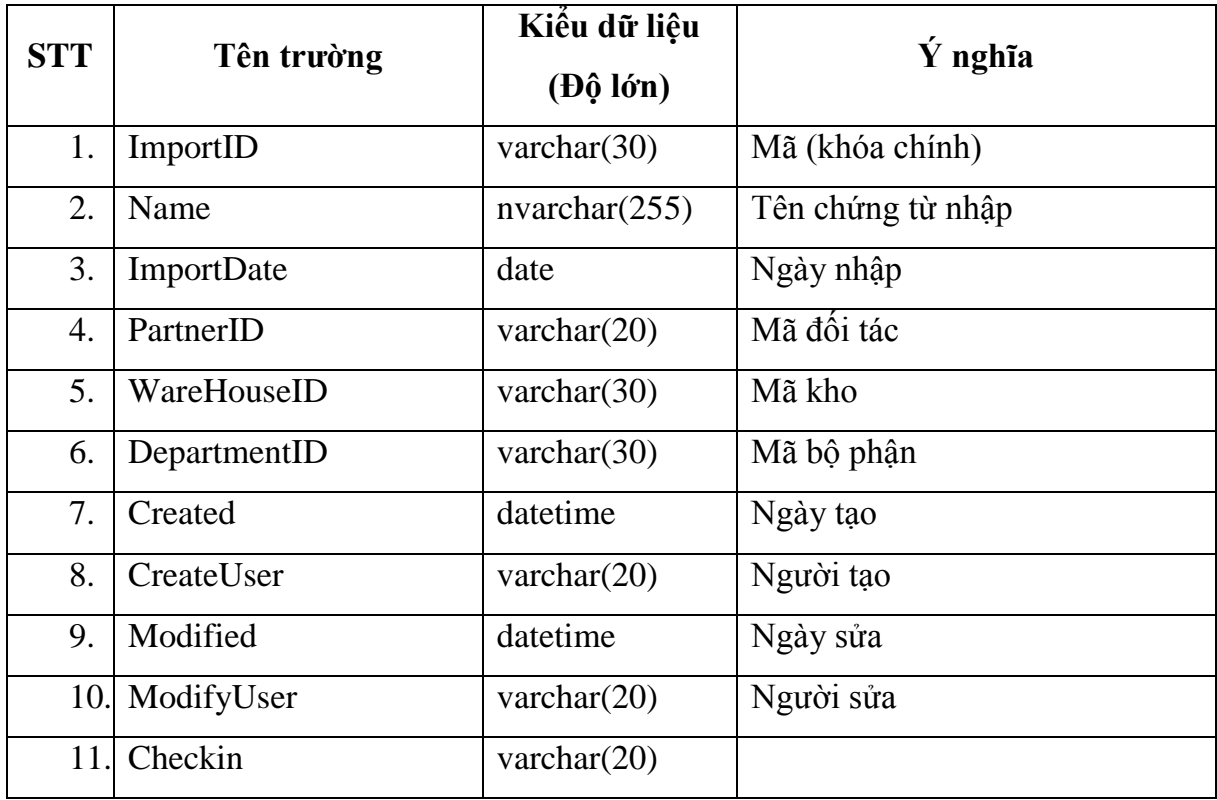

*Bảng 3.12. Bảng EQM\_EquipmentImports lưu trữ thông tin thiết bị nằm trong chứng từ nhập thiết bị*

| <b>STT</b> | Tên trường        | Kiểu dữ liệu<br>(Độ lớn) | $\acute{\text{Y}}$ nghĩa |
|------------|-------------------|--------------------------|--------------------------|
| 1.         | EquipmentImportID | uniqueidentifier         | Mã (khóa chính)          |
| 2.         | ImportID          | varchar $(30)$           | Mã chứng từ nhập         |
| 3.         | EquipmentID       | varchar $(30)$           | Mã thiết bi              |
| 4.         | Quantity          | float                    | Số lượng                 |
| 5.         | EquipmentImportID | uniqueidentifier         | Mã (khóa chính)          |
| 6.         | ImportID          | varchar $(30)$           | Mã chứng từ nhập         |

*Bảng 3.13. Bảng EQM\_Handovers lưu trữ chứng từ bàn giao trang thiết bị*

![](_page_34_Picture_273.jpeg)

*Bảng 3.14. Bảng EQM\_EquipmentHandovers lưu trữ thiết bị nằm trong chứng từ bàn giao*

![](_page_34_Picture_274.jpeg)

| 3. | EquipmentID         | varchar $(30)$   | Mã thiết bị          |  |  |
|----|---------------------|------------------|----------------------|--|--|
| 4. | Quantity            | float            | Số lượng             |  |  |
| 5. | EquipmentHandoverID | uniqueidentifier | Mã (khóa chính)      |  |  |
| 6. | HandoverID          | varchar $(30)$   | Mã chứng từ bàn giao |  |  |
|    | EquipmentID         | varchar $(30)$   | Mã thiết bị          |  |  |
| 8. | Quantity            | float            | Số lượng             |  |  |

*Bảng 3.15. Bảng EQM\_EquipmentInventorys lưu trữ thông tin tồn kho*

| <b>STT</b> | Tên trường           | Kiểu dữ liệu<br>$(\bf{D}\hat{\rho} \text{ l}\hat{\sigma} \text{n})$ | $\dot{Y}$ nghĩa      |
|------------|----------------------|---------------------------------------------------------------------|----------------------|
| 1.         | EquipmentInventoryID | uniqueidentifier                                                    | Mã (khóa chính)      |
| 2.         | EquipmentID          | varchar $(30)$                                                      | Mã thiết bi          |
| 3.         | WareHouseID          | varchar $(30)$                                                      | Mã kho               |
| 4.         | Quantity             | float                                                               | Số lượng             |
| 5.         | ImportID             | varchar $(30)$                                                      | Mã chứng từ nhập     |
| 6.         | HandoverID           | varchar $(30)$                                                      | Mã chứng từ bàn giao |
| 7.         | SaleID               | varchar $(30)$                                                      | Mã chứng từ thanh lý |

*Bảng 3.16. Bảng EQM\_Checks lưu trữ chứng từ kiểm kê*

![](_page_35_Picture_274.jpeg)

*Bảng 3.17. Bảng EQM\_EquipmentChecks lưu trữ thông tin thiết bị nằm trong chứng từ kiểm kê*

| <b>STT</b> | Tên trường            | Kiểu dữ liệu<br>$(\bf{D}\hat{\rho} \text{ l}\hat{\sigma} \text{n})$ | $\acute{\text{Y}}$ nghĩa |  |  |
|------------|-----------------------|---------------------------------------------------------------------|--------------------------|--|--|
| 1.         | EquipmentCheckID      | uniqueidentifier                                                    | Mã (khóa chính)          |  |  |
| 2.         | CheckID               | varchar $(30)$                                                      | Mã chứng từ kiểm kê      |  |  |
| 3.         | EquipmentID           | varchar $(30)$                                                      | Mã thiết bi              |  |  |
| 4.         | Quantity              | float                                                               | Số lượng số sách         |  |  |
| 5.         | <b>ActualQuantity</b> | float                                                               | Số lượng thực tế         |  |  |
| 6.         | Difference            | float                                                               | Chênh lêch               |  |  |

## *3.3. Thiết kế giao diện*

![](_page_36_Picture_122.jpeg)

*Hình 3.1. Màn hình Form chính*

Màn hình Form chính được chia làm 3 khu vực

- Khu vực (1) menu chính: chứa các lệnh của chương trình;

- Khu vực (2) danh mục: chứa các nút điều hướng tới các chức năng quản lý danh mục bộ phận, phòng ban, nhóm trang thiết bị…
- Khu vực (3) hiển thị chức năng: sẽ hiện thị giao diện để người dùng nhập liệu tương ứng với chức năng được chọn.

![](_page_37_Picture_51.jpeg)

*Hình 3.2. Màn hình quản lý kho*

 $\bigcirc$  McSkin

 $\boxed{\bullet}$  | 0 10:01:33 SA ngày 26-04-2016

![](_page_38_Picture_13.jpeg)

| $H =$<br>3BN                                                 | Nguồn lực                                                                                           | Nhóm Thiết bi                                                                                                    | $\Box$<br>$\pmb{\times}$<br>$\leftrightarrow$<br>÷                                                                                          |
|--------------------------------------------------------------|----------------------------------------------------------------------------------------------------|----------------------------------------------------------------------------------------------------|----------------------------------------------------------------------------------------------------|
| 2013<br>Hệ thống                                             | Thiết bi<br>Nhà cung cấp                                                                            |                                                                                                    | Máy chủ: Bao-PC                                                                                                    |
| יז<br>( O)<br>Cấu hình<br>Thoát Thông tin Nhật ký<br>công ty | <sup>C+</sup> Đăng nhập<br>(b) Đăng xuất<br>Xóa bô<br>Đối mật khẩu<br>hệ thống nhớ đệm<br>$\bullet$ | 77<br>$\overline{\mathbf{R}}$<br>Thêm người Danh sách<br>Phân quyền<br>Sao lưu Phục hồi<br>dùng<br>người dùng<br>Người dùng<br>Dữ liệu<br>$\boxed{a}$<br>$\begin{array}{c} \boxed{2} \end{array}$ | 6<br>$\bigcirc$<br>L<br>$\mathbf{L}$<br>Thông tin Hướng dẫn<br>phần mềm sử dụng<br>Cập nhật<br>Đăng ký<br>phần mềm<br>Trợ giúp<br>$\bullet$ |
| Thiết bi<br>$\bullet$                                        | Bộ phận - Phòng ban (*)                                                                             | Nhóm Thiết bị X                                                                                                    | $\pmb{\times}$                                                                                                    |
| - Bộ phận - Phòng ban                                        | Sửa Xóa<br>Them                                                                                     | Sin U Naplai Xuất<br><b>O</b> Đóng                                                                                                    | Hướng dẫn                                                                                                    |
| Mhóm thiết bị                                                | Mã                                                                                                  | Tên nhóm                                                                                                    | Diễn giải - Ghi chú                                                                                                    |
| <b>Xuất xứ</b>                                               | A                                                                                                   |                                                                                                    |                                                                                                    |
| 图 Dơn vị tính                                                | mh<br>$\geq 1$                                                                                      | Máy hàn                                                                                                    |                                                                                                    |
| SP Kho                                                       | tbct<br>$\overline{2}$                                                                              | Thiết bị cầm tay                                                                                                    |                                                                                                    |
|                                                              | 3<br>tbmcc<br>4<br>tbnh                                                                             | Thiết bị máy công cụ<br>Thiết bị nâng hạ                                                                                                    |                                                                                                    |
|                                                              | tbth<br>5                                                                                           | Thiết bị tin học                                                                                                    |                                                                                                    |
| <b>B</b> Đối tác                                             |                                                                                                    |                                                                                                    |                                                                                                    |
| Thiết bị                                                     |                                                                                                    |                                                                                                    |                                                                                                    |
| $\gg$                                                        |                                                                                                    | $\overline{5}$                                                                                                    |                                                                                                    |
| Copyright 2012-2013, LC Solutions                            | Phiên bản 1.12.10 (Build 10/2012)                                                                   | Người dùng: admin<br>$\bullet$                                                                                                    | $\mathbf{v}$<br>2010:01:02 SA ngày 26-04-2016<br>McSkin<br>h,                                                                               |

*Hình 3.3. Màn hình quản lý nhóm trang thiết bị*

![](_page_39_Picture_77.jpeg)

![](_page_39_Picture_1.jpeg)

*Hình 3.4. Màn hình quản lý nguồn gốc, xuất xứ của thiết bị*

![](_page_40_Picture_13.jpeg)

![](_page_40_Picture_14.jpeg)

*Hình 3.5. Màn hình quản lý các bộ phận phòng ban*

![](_page_41_Picture_14.jpeg)

*Hình 3.6. Màn hình yêu cầu đề nghị mới trang thiết bị*

![](_page_42_Picture_10.jpeg)

*Hình 3.7. Màn hình bàn giao trang thiết bị*

![](_page_43_Picture_10.jpeg)

*Hình 3.8. Màn hình kiểm kê thiết bị*

![](_page_44_Picture_12.jpeg)

| $H = \pm$                                                                                                    | Nguồn lưc                        |                                   | $\Box$<br>×<br>Trang thiết bi                           |                  |              |                               |  |  |  |
|----------------------------------------------------------------------------------------------------|----------------------------------|-----------------------------------|---------------------------------------------------------|------------------|--------------|-------------------------------|--|--|--|
| Hê thống                                                                                                    | Thiết bi                         | Nhà cung cấp                      |                                                         |                  |              | Máy chủ: Bao-PC               |  |  |  |
| İ<br>≔<br>Đề nghị Bàn giao Kiểm kê<br>Danh sách<br>Tinh trang<br>Nhập kho<br>Tôn kho<br>Thanh<br>Thêm trang<br>trang thiết bi<br>thiết bi<br>Ιý<br>thiết bi<br>Chức năng<br>$\begin{array}{c} \boxed{2} \end{array}$<br>$\boxed{\mathbf{H}}$ |                                  |                                   |                                                         |                  |              |                               |  |  |  |
| Thiết bi<br>$\bullet$<br>×<br>Đề nghi trang thiết bi $\mathbb{R}$ Trang thiết bi $\mathbb{R}$                                                                                                    |                                  |                                   |                                                         |                  |              |                               |  |  |  |
| Bộ phận - Phòng ban                                                                                                    |                                  |                                   | Thêm / Sửa X Xóa   = In U Nạp lại   Xuất   (V) Đóng     |                  |              | Hướng dẫn<br>÷                |  |  |  |
| Mhóm thiết bị                                                                                                    |                                  |                                   |                                                         |                  |              |                               |  |  |  |
| <b>K. A</b> Xuất xứ                                                                                                    |                                  | Nhóm A                            |                                                         |                  |              |                               |  |  |  |
| 想 Đơn vi tính                                                                                                    |                                  | Mã                                | Tên thiết bi                                            | Quy cách         | Xuất xứ      | Đơn vi tính                   |  |  |  |
| Kho                                                                                                    | $\overline{v}$                   |                                   |                                                         |                  |              |                               |  |  |  |
|                                                                                                    | ■ Nhóm: Máy hàn<br>$\rightarrow$ |                                   |                                                         |                  |              |                               |  |  |  |
|                                                                                                    | $\mathbf{1}$                     | mh <sub>2dk</sub>                 | Máy hàn 2 đầu kìm                                       |                  | Trung Quốc   | Cái                           |  |  |  |
|                                                                                                    | $\overline{2}$                   | mh <sub>2dkkt</sub>               | Máy hàn 2 đầu kìm không trở                             |                  | Trung Quốc   | Cái                           |  |  |  |
|                                                                                                    | 3                                | mhco <sub>2</sub>                 | Máy hàn CO2                                             |                  | Việt Nam     | Cái                           |  |  |  |
|                                                                                                    |                                  | □ Nhóm: Thiết bị cầm tay          |                                                         |                  |              |                               |  |  |  |
|                                                                                                    | 4                                | mca                               | Mó cắt ga                                               |                  | Việt Nam     | Cái                           |  |  |  |
|                                                                                                    | 5                                | mmdmakita                         | Máy mài điện makita                                     | $\Phi$ 180       | Việt Nam     | Cái                           |  |  |  |
|                                                                                                    | 6                                | mmdp100                           | Máy mài điên                                            | $\Phi$ 100       | Việt Nam     | Cái                           |  |  |  |
|                                                                                                    | $\overline{7}$                   | mmhF100                           | Máy mài hơi Φ100                                        | $\Phi$ 100       | Việt Nam     | Cái                           |  |  |  |
|                                                                                                    |                                  | $\Box$ Nhóm: Thiết bi máy công cu |                                                         |                  |              |                               |  |  |  |
|                                                                                                    | 8                                | mctubr18x2                        | Máy cán tôn UBR18x2                                     | <b>UBR18x2</b>   | Anh          | Cái                           |  |  |  |
|                                                                                                    | 9                                | methof700                         | Máy ép thủy lực VPF - 700                               | <b>VPF - 700</b> | Μỹ           | Cái                           |  |  |  |
|                                                                                                    |                                  | □ Nhóm: Thiết bi nâng ha          |                                                         |                  |              | Cái                           |  |  |  |
|                                                                                                    | 10                               | cautrucg4,5x14<br>ct2davcg20x29,5 | Cầu trục Q,5x14<br>Cầu truc 2 dầm AVC                   | Q, 5x14          | Trung Quốc   | Cái                           |  |  |  |
|                                                                                                    | 11                               |                                   |                                                         | Q20x29,5         | Trung Quốc   |                               |  |  |  |
| <b>&amp;</b> Đối tác                                                                                                    |                                  |                                   |                                                         |                  |              |                               |  |  |  |
| Thiết bi                                                                                                    |                                  |                                   |                                                         |                  |              |                               |  |  |  |
| $\gg$                                                                                                    |                                  |                                   | 11                                                      |                  |              |                               |  |  |  |
| Copyright 2012-2013, LC Solutions                                                                                                    |                                  | 哩                                 | Phiên bản 1.12.10 (Build 10/2012) san Người dùng: admin | Ω<br>McSkin      | $\mathbf{v}$ | 2 10:11:19 SA ngày 26-04-2016 |  |  |  |

*Hình 3.9. Màn hình quản lý trang thiết bị*

| $W(\mathbf{w})$                                                                              | Nguồn lực                     |                                      |                                                                                                  | Tình trạng thiết bị |                     |                |                 | $ \Box$ $\times$<br>$\leftrightarrow$           |  |  |
|----------------------------------------------------------------------------------------------|-------------------------------|--------------------------------------|--------------------------------------------------------------------------------------------------|---------------------|---------------------|----------------|-----------------|-------------------------------------------------|--|--|
| Hệ thống<br>2013                                                                             | Thiết bị                      | Nhà cung cấp                         |                                                                                                  |                     |                     |                |                 | Máy chủ: Bao-PC                                 |  |  |
| $\mathbf{v}$<br>بالكر<br>Thêm trang Danh sách Tình trạng<br>thiết bị trang thiết bị thiết bị | İ                             | $\mathscr{A}$<br>油                   | $\mathbb{R}^{\mathbb{N}}$<br>Đề nghị Bàn giao Kiểm kê Nhập kho Thanh Tồn kho                     |                     |                     |                |                 |                                                 |  |  |
|                                                                                              | $\boxed{0}$                   |                                      | -lý<br>Chức năng<br>$\left[\infty\right]$                                                        |                     |                     |                |                 |                                                 |  |  |
| Thiết bị<br>$\bullet$                                                                        |                               |                                      | $\Theta$ ề nghị trang thiết bị $\Omega$ Trang thiết bị $\Omega$ Tinh trạng thiết bị $\Omega$     |                     |                     |                |                 |                                                 |  |  |
| - Bộ phận - Phòng ban                                                                        | Nap lại X Xuất S In   + Đóng  |                                      |                                                                                                  |                     |                     |                |                 |                                                 |  |  |
| Nhóm thiết bị                                                                                |                               |                                      |                                                                                                  |                     |                     |                |                 | Huáng dẫn                                       |  |  |
| <b>Ka</b> Xuất xứ                                                                            | Nhóm A                        |                                      |                                                                                                  |                     |                     |                |                 |                                                 |  |  |
| 图 Dơn vị tính                                                                                |                               | Mã                                   | Tên thiết bị                                                                                     |                     | Số lượng Tinh trạng | Quy cách       | Xuất xứ         | Đơn vị tính                                     |  |  |
| <b>C</b> Kho                                                                                 | $\triangledown$               |                                      |                                                                                                  |                     |                     |                |                 |                                                 |  |  |
|                                                                                              | $\rightarrow$<br>$\mathbf{1}$ | ■ Nhóm: Máy hàn<br>mh <sub>2dk</sub> | Máy hàn 2 đầu kìm                                                                                |                     | 5 Hoạt động tốt     |                |                 | Cái                                             |  |  |
|                                                                                              |                               | □ Nhóm: Thiết bị cầm tay             |                                                                                                  |                     |                     |                |                 |                                                 |  |  |
|                                                                                              | $\overline{2}$                | mmdp100                              | Máy mài điện                                                                                     |                     | 2 Hoat động tốt     | $\Phi$ 100     |                 | Cái                                             |  |  |
|                                                                                              |                               | □ Nhóm: Thiết bị máy công cụ         |                                                                                                  |                     |                     |                |                 |                                                 |  |  |
|                                                                                              | 3 <sup>7</sup>                | mctubr18x2                           | Máy cán tôn UBR18x2                                                                              |                     | 2 Hoạt động tốt     | <b>UBR18x2</b> |                 | Cái                                             |  |  |
|                                                                                              |                               | □ Nhóm: Thiết bị nâng hạ             |                                                                                                  |                     |                     |                |                 |                                                 |  |  |
|                                                                                              | $\overline{4}$                | cautrucq4,5x14                       | Cầu trục Q,5x14                                                                                  |                     | 1 Hoạt động tốt     | $Q$ , 5x14     |                 | Cái                                             |  |  |
|                                                                                              | 5                             |                                      | ct2davcq20x29,5 Cầu trục 2 dầm AVC                                                               |                     | 1 Hoạt động tốt     | Q20x29,5       |                 | Cái                                             |  |  |
|                                                                                              |                               |                                      |                                                                                                  |                     |                     |                |                 |                                                 |  |  |
|                                                                                              |                               |                                      |                                                                                                  |                     |                     |                |                 |                                                 |  |  |
|                                                                                              |                               |                                      |                                                                                                  |                     |                     |                |                 |                                                 |  |  |
|                                                                                              |                               |                                      |                                                                                                  |                     |                     |                |                 |                                                 |  |  |
|                                                                                              |                               |                                      |                                                                                                  |                     |                     |                |                 |                                                 |  |  |
|                                                                                              |                               |                                      |                                                                                                  |                     |                     |                |                 |                                                 |  |  |
|                                                                                              |                               |                                      |                                                                                                  |                     |                     |                |                 |                                                 |  |  |
|                                                                                              |                               |                                      |                                                                                                  |                     |                     |                |                 |                                                 |  |  |
|                                                                                              |                               |                                      |                                                                                                  |                     |                     |                |                 |                                                 |  |  |
|                                                                                              |                               |                                      |                                                                                                  |                     |                     |                |                 |                                                 |  |  |
|                                                                                              |                               |                                      |                                                                                                  |                     |                     |                |                 |                                                 |  |  |
| <b>A</b> Đối tác                                                                             |                               |                                      |                                                                                                  |                     |                     |                |                 |                                                 |  |  |
| Thiết bị                                                                                     |                               |                                      |                                                                                                  |                     |                     |                |                 |                                                 |  |  |
| $\gg$                                                                                        |                               | $\mathsf{s}$                         |                                                                                                  |                     |                     |                |                 |                                                 |  |  |
| Copyright 2012-2013, LC Solutions                                                            |                               |                                      | Phiên bản 1.12.10 (Build 10/2012)   an Người dùng: admin   Máy tính: BAO-PC   92 IP: 192.168.1.9 |                     |                     |                | <b>C</b> McSkin | $\triangledown$   2 10:12:02 SA ngày 26-04-2016 |  |  |

*Hình 3.10. Màn hình giám sát tình trạng sử dụng của trang thiết bị*

| Ø                                                 |                                                                                                    |                                                 |                       |                                                                                      | Danh sách trang thiết bi                                                              |                                                                 |                       |                                                                                                    |                      | $\Box$<br>$\pmb{\times}$                   |
|---------------------------------------------------|----------------------------------------------------------------------------------------------------|-------------------------------------------------|-----------------------|--------------------------------------------------------------------------------------|---------------------------------------------------------------------------------------|-----------------------------------------------------------------|-----------------------|----------------------------------------------------------------------------------------------------|----------------------|--------------------------------------------|
| Mo<br><b>H</b> Luu<br>Tài liệu                    | $\mathbf{G}$<br>In<br>Print                                                                                                    | (a) In nhanh<br>题 Tùy chinh<br><b>同</b> Tham số | Header/Footer Co giãn | Canh le v<br>吅<br>×<br>Hướng giấy v<br>l□ Khố giấy ▼<br>Thiết lập trang<br>$\bullet$ | 66 Tim kiếm<br>$\mathbb{H}$ Thumbnails<br>Trang<br>品 Bookmarks<br>đầu<br>Chuyển hướng | Trang trước<br>$\triangleright$ Trang kế<br><b>I</b> Trang cuối | R<br>ආ<br>$Q_{\rm g}$ | $\textcircled{\scriptsize{2}}$<br>$\sqrt{2}$<br>$Q -$<br>Xem nhiều<br>図<br>trang $\overline{v}$<br>Thu nhỏ - Phóng to<br>Nên | G<br>Trích<br>xuất ▼ | $\boldsymbol{\mathsf{x}}$<br>Đóng<br>Close |
|                                                   | Mẫu số: DS13.02.1<br>Trường Đại học Hàng hải Việt Nam<br>Ngày: 26/04/2016<br>Địa chi: Số 484, Lạch Tray - Ngô Quyền - Hải Phòng<br>Số điên thoại: 0313 668 668<br>DANH SÁCH TRANG THIẾT BỊ |                                                 |                       |                                                                                      |                                                                                       |                                                                 |                       |                                                                                                    | $\blacktriangle$     |                                            |
|                                                   |                                                                                                    | <b>STT</b>                                      | Mã                    | Tên thiết bi                                                                         | <b>Quy cách</b>                                                                       | Đơn vi                                                          | Xuất xứ               | Nhóm                                                                                                    |                      |                                            |
|                                                   |                                                                                                    | $\mathbf{0}$                                    | mh2dk                 | Máy hàn 2 đầu kìm                                                                    |                                                                                       | Cái                                                             | Trung<br>Quốc         | Máy hàn                                                                                                    |                      |                                            |
|                                                   |                                                                                                    | 1                                               | mh2dkkt               | Máy hàn 2 đầu kìm<br>không trở                                                       |                                                                                       | Cái                                                             | Trung<br>Ouốc         | Máy hàn                                                                                                    |                      |                                            |
|                                                   |                                                                                                    | $\overline{2}$                                  | mhco2                 | Máy hàn CO <sub>2</sub>                                                              |                                                                                       | Cái                                                             | Viêt Nam              | Máy hàn                                                                                                    |                      |                                            |
|                                                   |                                                                                                    | 3                                               | mcg                   | Mò cắt ga                                                                            |                                                                                       | Cái                                                             | Việt Nam              | Thiết bị cầm tay                                                                                                    |                      |                                            |
|                                                   |                                                                                                    | 4                                               | mmdmakita             | Máy mài điên makita                                                                  | $\Phi$ 180                                                                            | Cái                                                             | Viêt Nam              | Thiết bi cầm tay                                                                                                    |                      |                                            |
|                                                   |                                                                                                    | 5                                               | mmdp100               | Máy mài điên                                                                         | $\Phi$ 100                                                                            | Cái                                                             | Việt Nam              | Thiết bị cầm tay                                                                                                    |                      |                                            |
|                                                   |                                                                                                    | 6                                               | mmhF100               | Máy mài hơi Φ100                                                                     | $\Phi$ 100                                                                            | Cái                                                             | Viêt Nam              | Thiết bi cầm tay                                                                                                    |                      |                                            |
|                                                   |                                                                                                    | 7                                               | metubr18x2            | Máy cán tôn UBR18x2 UBR18x2                                                          |                                                                                       | Cái                                                             | Anh                   | Thiết bị máy công<br>cu                                                                                                    |                      |                                            |
|                                                   |                                                                                                    | 8                                               | metlypf700            | Máy ép thủy lực VPF<br>700                                                           | <b>VPF-700</b>                                                                        | Cái                                                             | Mỹ                    | Thiết bị máy công<br>cu                                                                                                    |                      |                                            |
|                                                   |                                                                                                    | 9                                               | cautrucq4,5x1<br>4    | Cầu trục Q,5x14                                                                      | Q.5x14                                                                                | Cái                                                             | Trung<br>Quốc         | Thiết bị nâng hạ                                                                                                    |                      |                                            |
|                                                   |                                                                                                    | 10                                              | ct2davcq20x2<br>9.5   | Cầu trục 2 dầm AVC                                                                   | Q20x29.5                                                                              | Cái                                                             | Trung<br>Quốc         | Thiết bi nâng ha                                                                                                    |                      |                                            |
| $\left\langle \cdot \right\rangle$<br>Page 1 of 1 |                                                                                                    |                                                 |                       |                                                                                      |                                                                                       |                                                                 |                       | 100%<br>$ - =$                                                                                                    |                      | $\boldsymbol{\mathrm{v}}$<br>$\boxed{+}$   |

*Hình 3.11. Màn hình báo cáo danh sách trang thiết bị của công ty*

| Ø                           |    |                                                                                |                                                                                      | Bàn giao trang thiết bị cho phân xưởng vỏ 1                                                                            |                                                                                                    |                                                                              | $\leftrightarrow$             |                             | ▭                                          |
|-----------------------------|----|--------------------------------------------------------------------------------|--------------------------------------------------------------------------------------|----------------------------------------------------------------------------------------------------|----------------------------------------------------------------------------------------------------|------------------------------------------------------------------------------|-------------------------------|-----------------------------|--------------------------------------------|
| A Má<br>$H$ Luu<br>Tài liệu | In | <b>E</b> In nhanh<br>國 Tùy chinh<br>$\boxed{2}$ Tham so $\frac{2}{3}$<br>Print | M<br>Header/Footer Cogian<br>Thiết lập trang                                         | III Canh le ▼<br>66 Tim kiếm<br>$\Xi$ Thumbnails<br>Hướng giấy v<br><b>品</b> Bookmarks<br>l□ Khố giấy ▼<br>$\boxed{2}$ | Trang trước<br>$\triangleright$ Trang kế<br>Trang<br><sup>1</sup> Trang cuối<br>dau<br>Chuyển hướng | R<br>න<br>Xem nhiều<br>Q<br>trang $\blacktriangledown$<br>Thu nhỏ - Phóng to | Q<br>জী≁<br>$Q -$<br>図<br>Nên | G<br><b>Trích</b><br>xuất - | $\boldsymbol{\mathsf{x}}$<br>Đồng<br>Close |
|                             |    |                                                                                | Trường Đại học Hàng hải Việt Nam<br>Số điên thoại: 0313 668 668<br>Từ kho: Kho số 01 | Địa chi: Số 484, Lạch Tray - Ngô Quyền - Hải Phòng<br>Bàn giao trang thiết bị cho phân xưởng vỏ 1                      | Tới: Phân xưởng vỏ 1                                                                                | Mẫu số: BGTB13.03.01<br>Ngày: 01/05/2013<br>Mã: bgtbpxv1                     |                               |                             |                                            |
|                             |    | <b>STT</b>                                                                     | Mã                                                                                   | Tên thiết bi                                                                                                    | Quy cách                                                                                            | <b>DVT</b>                                                                   | Số lươn                       |                             |                                            |
|                             |    | $\bf{0}$                                                                       | cautrucq4,5x14                                                                       | Cầu trục $Q_{1}$ 5x14                                                                                                  | Q.5x14                                                                                              | Cái                                                                          |                               |                             |                                            |
|                             |    | 1                                                                              | metubr18x2                                                                           | Máy cán tôn UBR18x2                                                                                                    | <b>UBR18x2</b>                                                                                      | Cái                                                                          |                               |                             |                                            |
|                             |    | $\overline{2}$                                                                 | mh2dk                                                                                | Máy hàn 2 đầu kìm                                                                                                    |                                                                                                    | Cái                                                                          |                               |                             |                                            |
|                             |    |                                                                                | Người giao<br>(Ký, ghi rõ họ tên)<br>TP: Đào Văn Bảo                                 |                                                                                                    |                                                                                                    | Người nhân<br>(Ký, ghi rõ họ tên)                                            |                               |                             | $\overline{\mathbf{v}}$                    |
| $\prec$<br>Page 1 of 2      |    |                                                                                |                                                                                      |                                                                                                    |                                                                                                    |                                                                              | 100%                          |                             | ×.<br>$\boxed{+}$                          |

*Hình 3.12. Màn hình báo cáo danh sách trang thiết bị của công ty*

## **KẾT LUẬN, ĐÁNH GIÁ VÀ KIẾN NGHỊ**

## **Kết luận**

Để tài đáp ứng được các yêu cầu đề ra của một đề tài cấp trường.

Đề tài đã đạt được mục tiêu đề ra đó là xây dựng phần mềm quản lý trang thiết bị, tài sản cho các công ty đóng tàu Việt Nam.

## **Đánh giá**

Sản phẩm của đề tài này là phần mềm quản lý trang thiết bị, tài sản ra đời đã khắc phục được các nhược điểm của phương pháp quản lý thủ công bằng sổ sách và giúp cho doanh nghiệp:

- Tránh mất mát trang thiết bị, tài sản;
- Hạn được những sai sót thông tin do con người gây ra khi sử dụng lại những thông tin cũ;
- Giảm nhiều chi phí văn phòng phẩm do không còn phải lưu trữ quá nhiều

loại giấy tờ;

- Giảm thời gian truy xuất, tìm kiếm thông tin.

## **TÀI LIỆU THAM KHẢO**

[1] Lý luận chung về kế toán tài sản cố định ở trong các doanh nghiệp, NXB Giáo dục, 2015.

[2] Đào Văn Bảo, "Phân tích quan hệ sản xuất trong cơ sở đóng tàu phục vụ cho xây dựng chương trình quản lý đóng tàu", ĐHHH VN, Đề tài NCKH cấp Trường 2013.

[3] Introduction to WPF, URL: <http://msdn.microsoft.com/en-us/library/> aa970268(v=vs.110).aspx

[4] Model View ViewModel, URL: http://en.wikipedia.org/wiki/Model\_View\_ViewModel